## **PKR Anleitungstexte für Bauprodukte**

**nach ISO 14025 und EN 15804+A2**

**Aus dem Programm für EPDs (Environmental Product Declarations)**

**der Bau EPD GmbH**

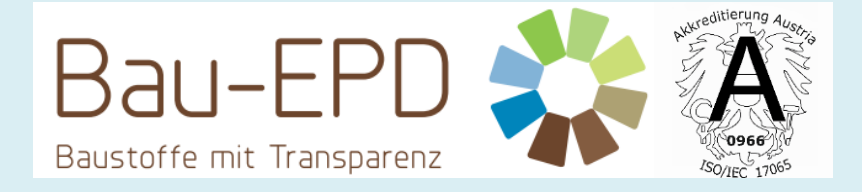

**www.bau-epd.at**

### **Teil B: Anforderungen an eine EPD für**

# **Holzwerkstoffe**

PKR-Code: 2.11.2 Stand 20.09.2023

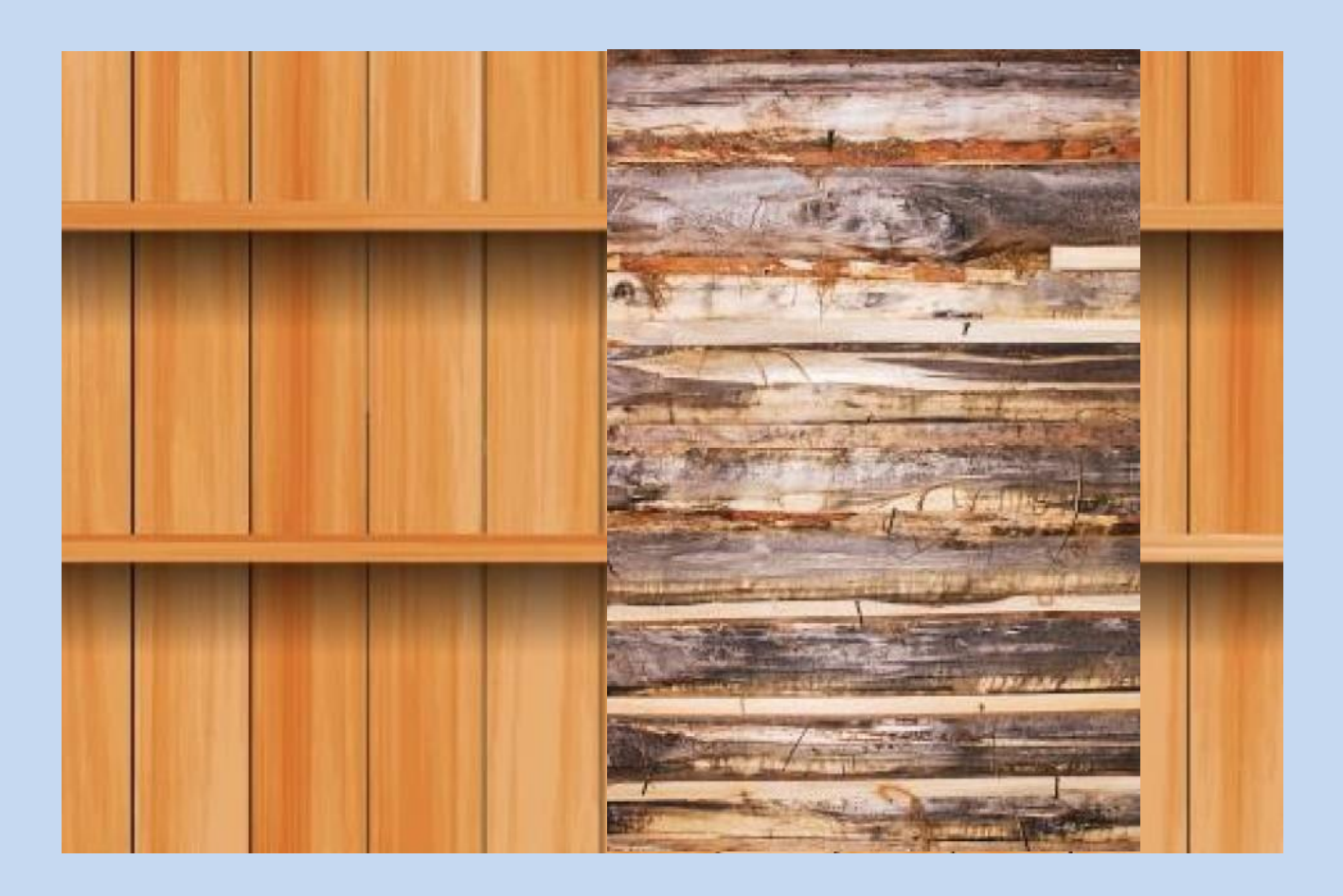

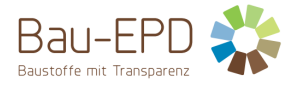

#### **Impressum**

### **Herausgeber:**

Bau EPD GmbH

Seidengasse 13/3 A-1070 Wien

[http://www.bau-epd.at](http://www.bau-epd.at/) office@bau-epd.at

Bildnachweis Titelbild: www.freepik.com

### **Nachverfolgung der Versionen**

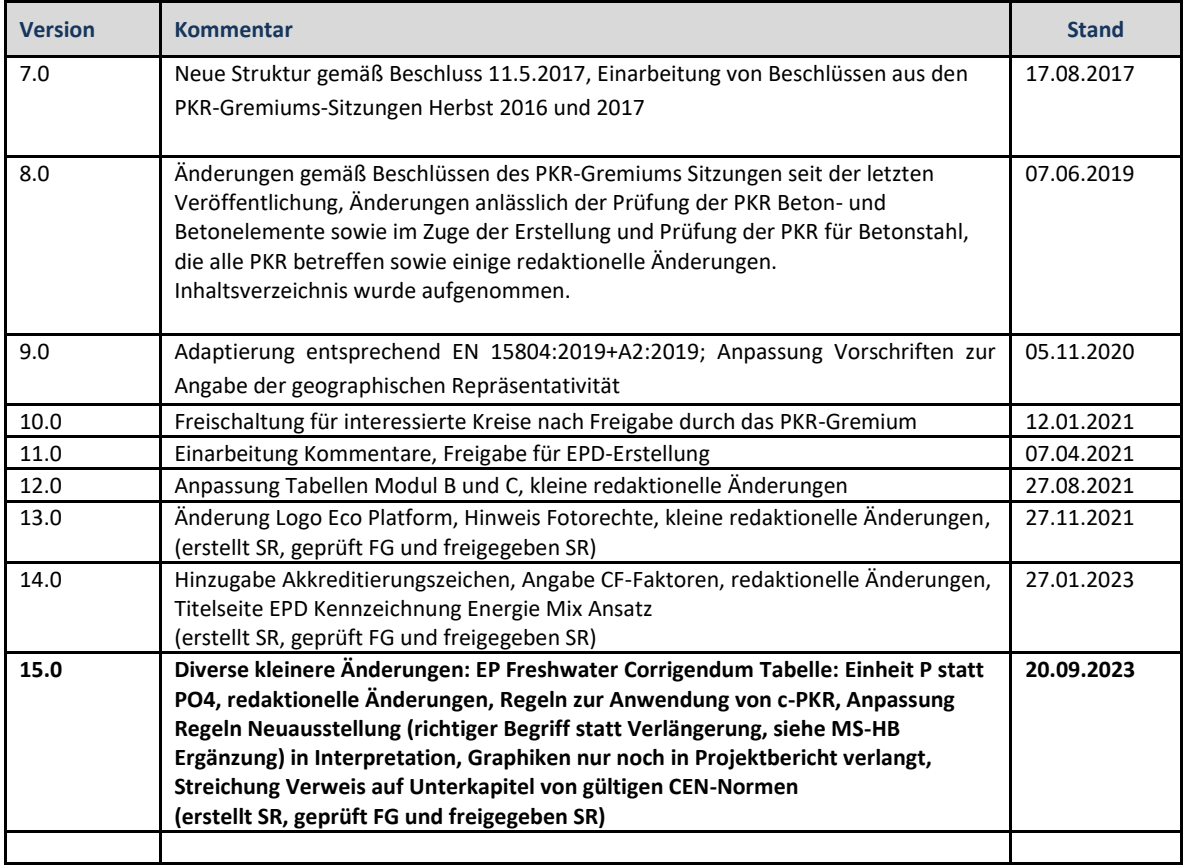

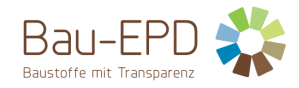

### Inhaltsverzeichnis

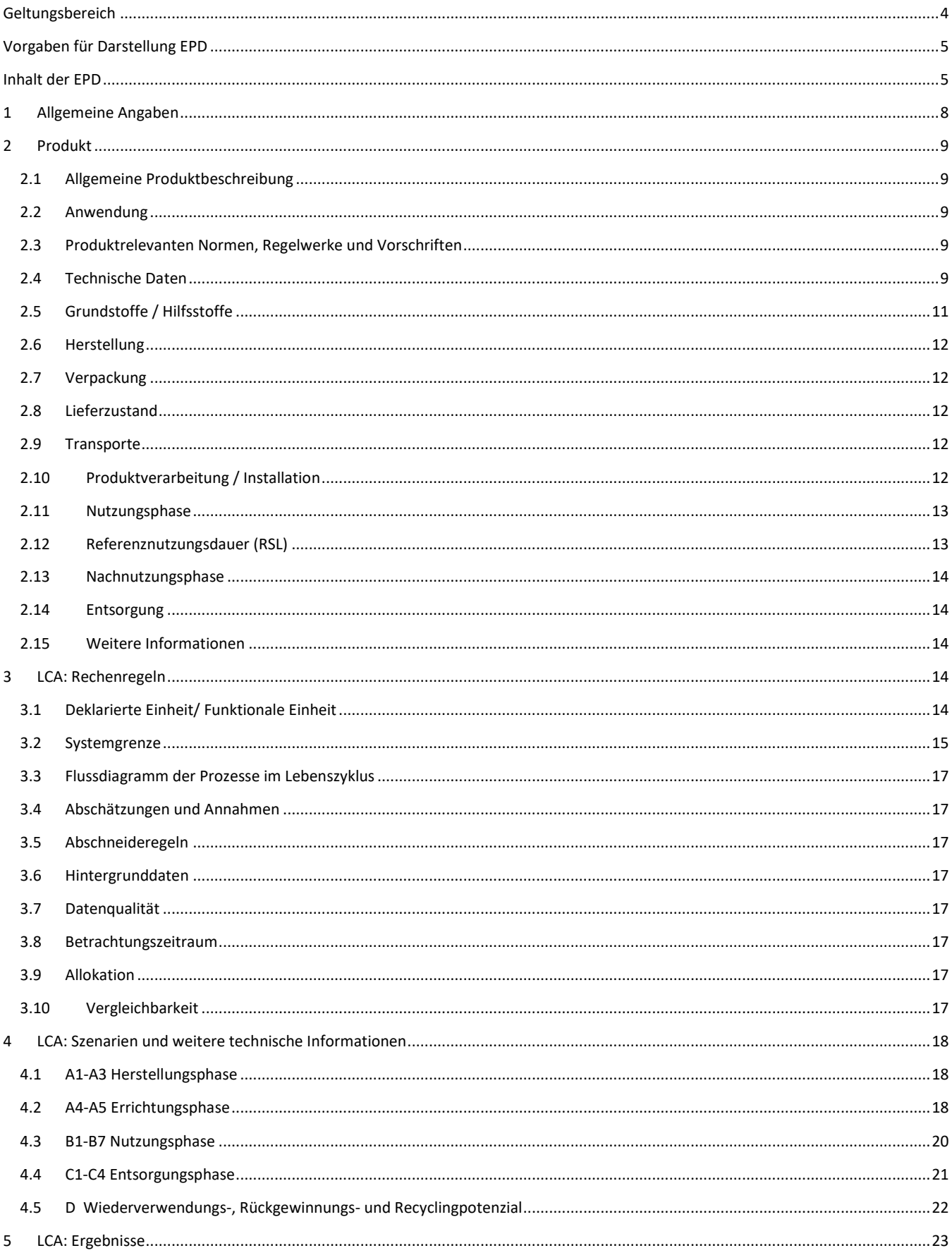

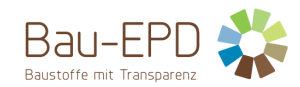

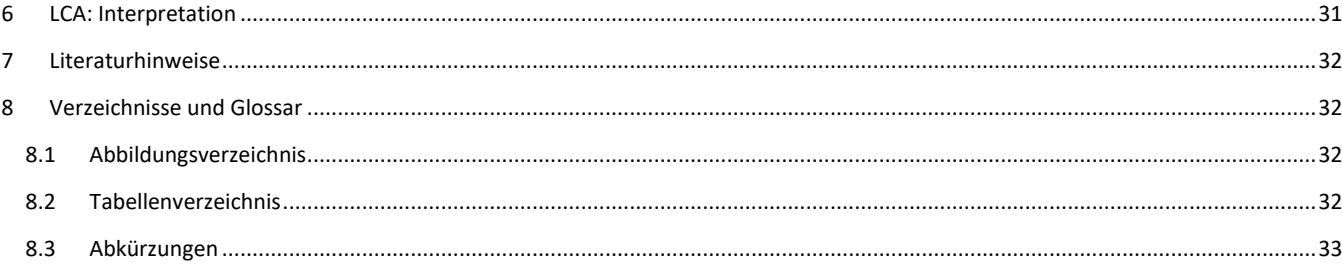

#### <span id="page-3-0"></span>**Geltungsbereich**

Dieses Dokument enthält die **Anforderungen an eine Umwelt-Produktdeklaration (EPD)** der Bau-EPD GmbH nach EN 15804 und ISO 14025.

Das Dokument gilt für:

- Spanplatten  $(P1 P7)$
- MDF / HDF (Trockenverfahren)
- Faserplatten (Nassverfahren und Trockenverfahren)
- OSB (1-4)
- **Sperrholz**
- **Massivholzplatten**
- spezielle Holzwerkstoffe (z.B. dekorative kunstharzbeschichtete Holzwerkstoffe)
- Dekorative Hochdruck-Schichtpressstoffplatten (HPL) und Furnierschichtholz (LVL)

Fußbodenbeläge (z.B. Laminatfußböden, Furnierböden) auf der Basis von Holzwerkstoffen sind von dieser PKR ausgenommen. Vollholzprodukte werden in der PKR für Vollholzprodukte behandelt.

Die Anforderungen an die EPD umfassen:

- Anforderungen aus der EN ISO 14025
- Anforderungen aus der EN 15804 als Europäische Kern-EPD
- C-PCR: Anforderungen aus der EN 16485 Rund- und Schnittholz Umweltproduktdeklarationen Produktkategorieregeln für Holz und Holzwerkstoffe im Bauwesen
- C-PCR: Anforderungen aus der EN 16449 -Holz- und Holzprodukte Berechnung der Speicherung atmosphärischen Kohlenstoff-Dioxids
- Komplementäre Anforderungen an EPD der Bau EPD GmbH

Die allgemeinen Rechenregeln für die Ökobilanz und Anforderungen an den Projektbericht sind im Dokument "Management System Handbuch (MS-HB)" der Bau EPD GmbH festgelegt.

**Complementary-PCR (c-PCR) vom CEN sind, wenn vorhanden, immer gleichzeitig mit den PKR-B der Bau EPD GmbH anzuwenden. Die Dokumente ergänzen sich.** 

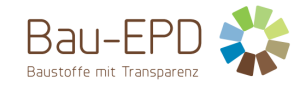

#### <span id="page-4-0"></span>**Vorgaben für Darstellung EPD**

Die Bau-EPD GmbH macht folgende Vorgaben hinsichtlich der Darstellung des EPD-Dokuments:

- Das nachfolgende Dokument dient als Vorgabe für die Formatvorlage für EPD-Dokumente, die heranzuziehen ist (Word-Datei "Formatvorlage EPD Bau EPD GmbH, Möglichkeit zum Download unter www.bau-epd.at).
- Der Umfang der EPD ist nicht limitiert.
- Die Gestaltung des EPD-Titelblatts ist vorgegeben und bezüglich Bildmaterials mit der Bau EPD GmbH abzustimmen.
- Auf der letzten Seite der EPD sind der Herausgeber und der Programmbetreiber (jeweils Bau EPD GmbH), der Ersteller der Ökobilanz sowie die Inhaber der Deklaration mit Logo und vollständiger Adresse (inkl. Tel., Fax, E-Mail, Web-Adresse) aufzuführen.
- Es ist generell die Schriftart "Calibri" zu verwenden.
- Ergänzend zur Erstellung der EPD als Word-Dokument ist ein Excel-Dokument zu erstellen, welches eine elektronische Weitergabe der EPD-Daten ermöglicht und inhaltlich der EN 15942 entspricht. Es ist die Vorlage der Bau EPD GmbH zu verwenden, um die Datenübergabe an Anwender (ECO Platform/ECO Portal OEKOBAUDAT, Baubook…) über deren Schnittstellen reibungslos zu ermöglichen (BAU EPD-M-DOKUMENT-08 Excel-Datenübergabe EN15804-A2\_Transfer\_Editor-baubook-EcoPortal-Import).

#### <span id="page-4-1"></span>**Inhalt der EPD**

Die nachfolgende **Formatvorlage bzw. Anleitung** beschreiben die geforderte Struktur des EPD-Dokuments inklusive des **geforderten Inhalts für die einzelnen Kapitel**.

Zusätzlich werden in diesem Dokument in den einzelnen Kapiteln **spezifische Anmerkungen zur Erstellung einer EPD für Holzwerkstoffe** und **spezifische Ökobilanzregeln für Holzwerkstoffe** dargestellt, welche bei der Erstellung einer EPD und der dazu notwendigen Ökobilanz zu berücksichtigen sind.

**Inhaltsteile, die zusätzliche Informationen von optionalem Charakter (= nicht gemäß internationalen Standards und Vorgaben der ECO Platform gefordert) darstellen, sind farblich gekennzeichnet. Diese Informationen sind freiwillig und müssen vom Deklarationsinhaber nicht zwingend erbracht werden.**

Legende:

- Blau: geforderter Inhalt für die einzelnen Kapitel
- Türkis: Spezifische Anmerkungen für die EPD der Werkstoffe aus dem Geltungsbereich
- Grün: Spezifische Ökobilanzregeln für die EPD der Werkstoffe aus dem Geltungsbereich
- Violett: Zusätzliche Informationen von optionalem Charakter

# **EPD - ENVIRONMENTAL PRODUCT DECLARATION**

### **UMWELT-PRODUKTDEKLARATION nach ISO 14025 und EN 15804+A2**

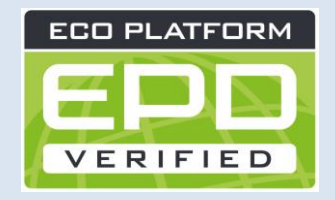

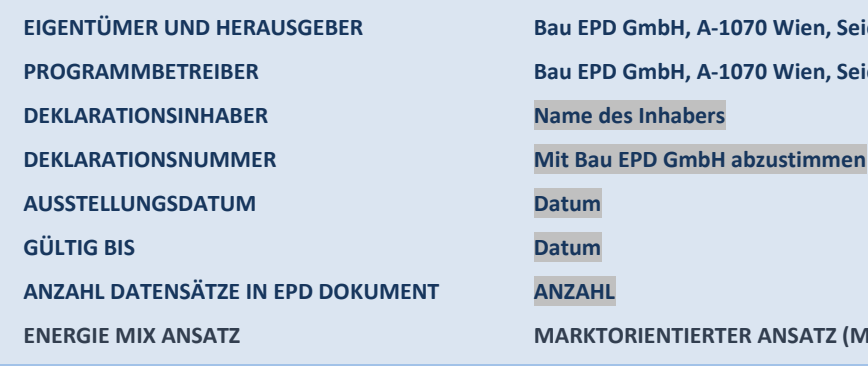

Bau-El Baustoffe mit Transparenz

**EIGENTÜMER UND HERAUSGEBER Bau EPD GmbH, A-1070 Wien, Seidengasse 13/3, www.bau-epd.at PROGRAMMBETREIBER Bau EPD GmbH, A-1070 Wien, Seidengasse 13/3, www.bau-epd.at ENERGIE MIX ANSATZ MARKTORIENTIERTER ANSATZ (MARKED BASED APPROACH)**

# **Name und Bezeichnung des Produktes Name des Inhabers**

# **Bild**

**Mit Inhaber und Bau EPD GmbH abzustimmen (Achtung: Nutzungsrechte UND Fotorechte müssen geklärt und zitiert werden!)**

**Firmenlogo des Inhabers**

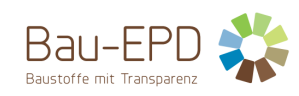

#### Inhaltsverzeichnis (der EPD)

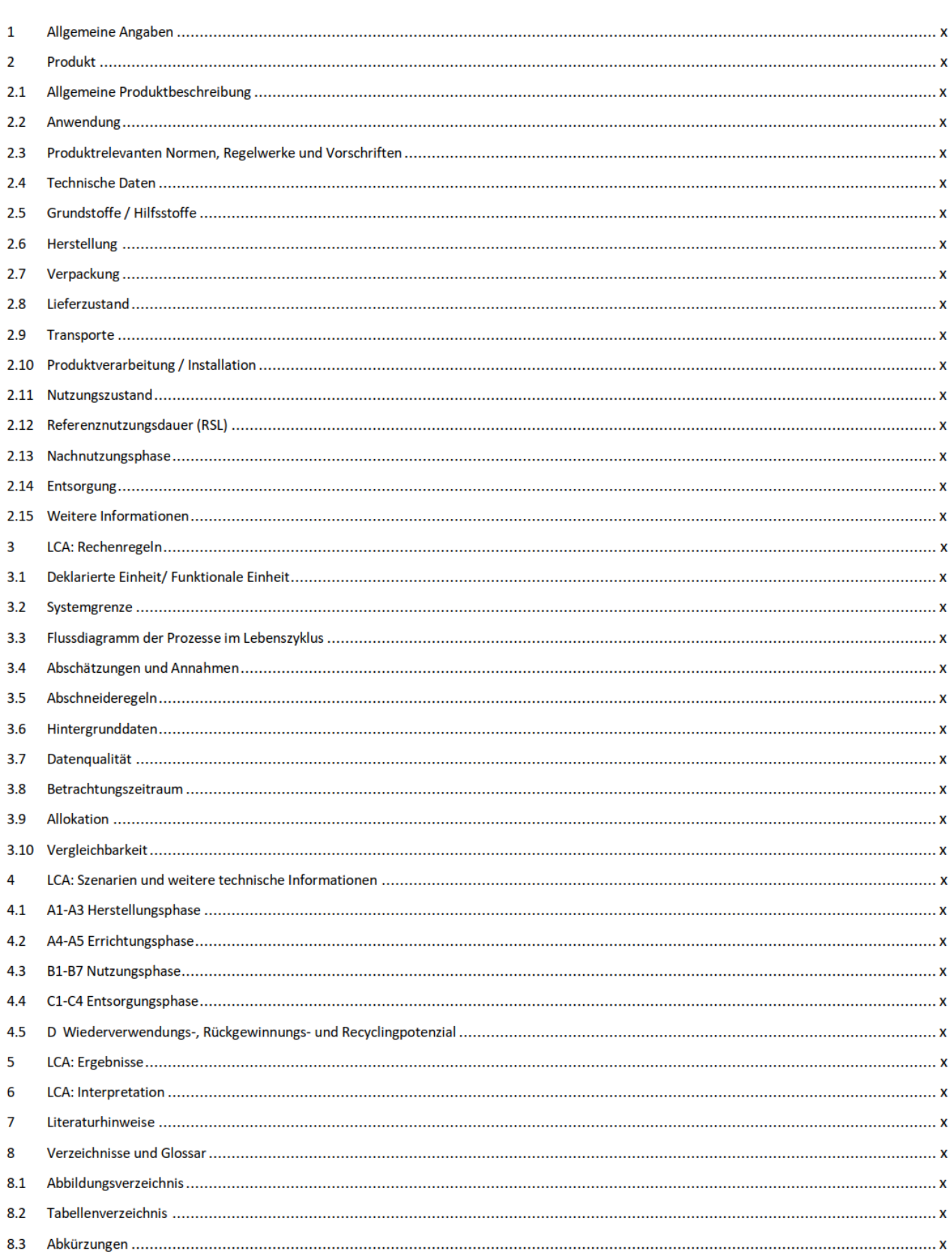

### <span id="page-7-0"></span>**1 Allgemeine Angaben**

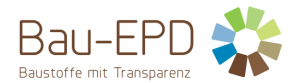

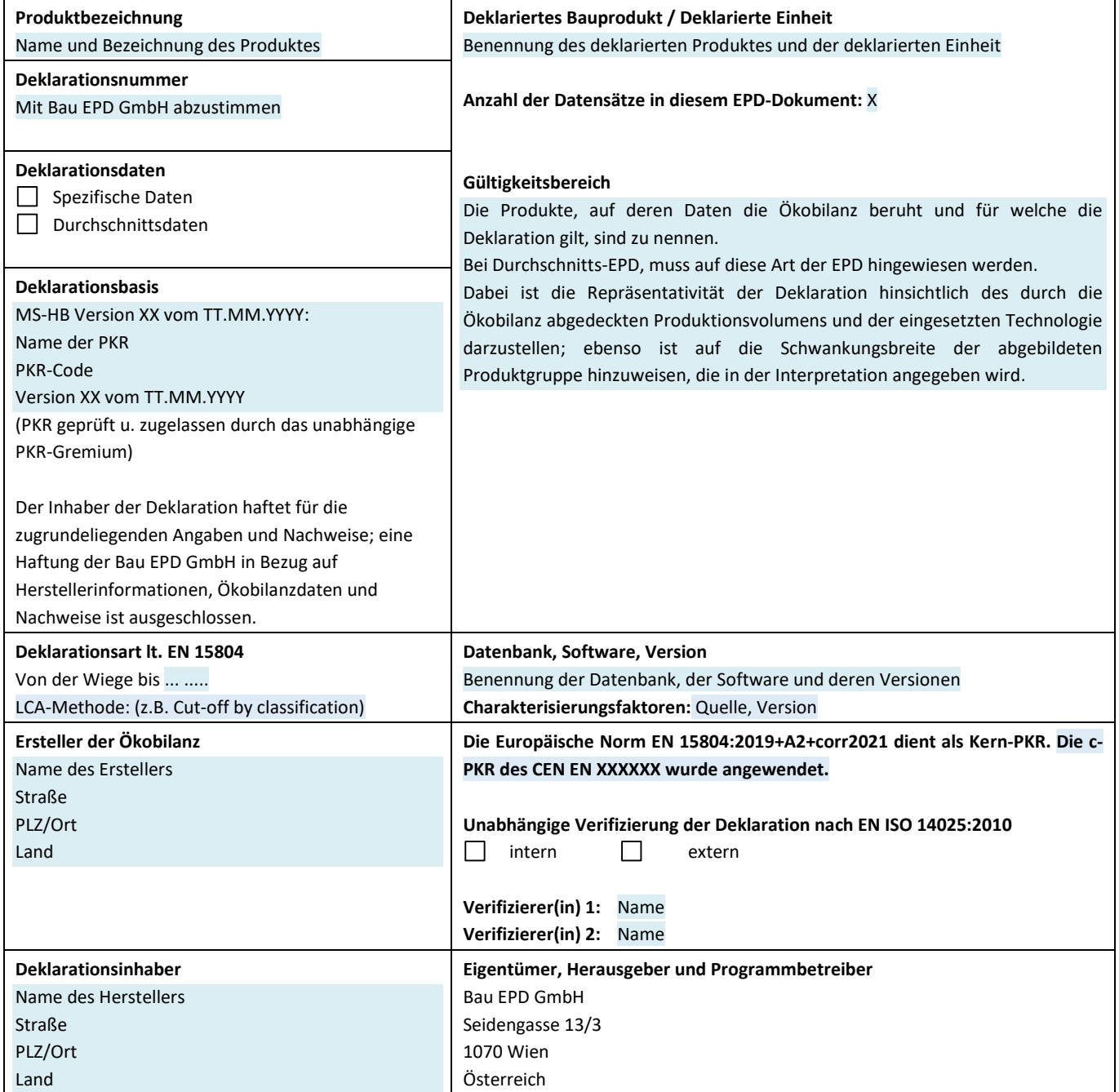

**DI (FH) DI DI Sarah Richter**

Leitung Konformitätsbewertungsstelle

**Titel Name**<br> **Titel Name**<br> **Titel Name**<br> **Verifizierer(in)** 

Verifizierer(in) Verifizierer(in)

**Information:** EPD der gleichen Produktgruppe aus verschiedenen Programmbetrieben müssen nicht zwingend vergleichbar sein.

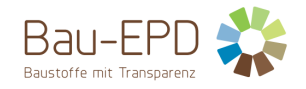

#### <span id="page-8-0"></span>**2 Produkt**

#### <span id="page-8-1"></span>**2.1 Allgemeine Produktbeschreibung**

Für die Produktbeschreibung müssen die Charakteristika des deklarierten Produktes beschrieben werden. Bei einer Durchschnitts-EPD (Branchen-EPD) sind sämtliche deklarierte Produkte gesondert zu beschreiben.

Orientierungspunkte für die allgemeine Produktbeschreibung sind:

- Getrennte Beschreibung der Produkte gemäß der zutreffenden Produktnorm unter Angabe der Typbezeichnungen
- Beschreibung der charakteristischen Bestandteile
- Sämtliche Werksstandorte zu den jeweiligen Produktkategorien sind anzugeben, alternativ kann auf eine Übersicht im Anhang verwiesen werden (Pflichtangabe im Projektbericht, freiwillige Angabe im EPD-Dokument).

#### **Spezifische Anmerkung zur Erstellung einer EPD für Holzwerkstoffe:**

Eventuelle Erläuterung anhand eines Beispiels:

Das deklarierte Produkt ist z.B. eine Platte mit folgenden Abmessungen..., ein m<sup>2</sup> Holzwand mit einer Wandstärke von ....

#### <span id="page-8-2"></span>**2.2 Anwendung**

Der Einsatzzweck der genannten Produkte ist zu spezifizieren. Dabei sind die einzelnen Anwendungen (mit Funktionen) als Text oder in Tabellenform anzugeben.

#### **Spezifische Anmerkung zur Erstellung einer EPD für Holzwerkstoffe:**

Der Einsatzzweck der genannten Produkte ist zu spezifizieren, dabei sind die einzelnen Anwendungen mit den Funktionen des Holzprodukts (statisch tragend, Verblendung, Formgebung, Dekoration,…) in Text oder Tabellen anzugeben.

#### <span id="page-8-3"></span>**2.3 Produktrelevanten Normen, Regelwerke und Vorschriften**

Die zutreffenden Norm(en) oder eine vergleichbare nationale Regelung können genannt werden.

Optional können Nachweise im Rahmen einer CE-Kennzeichnung wie Zertifikate der Leistungsbeständigkeit, Zertifikate der Konformität der werkseigenen Produktionskontrolle, Leistungserklärungen, Registrierungsbescheinigungen, Europäische Technische Bewertungen und Bautechnische Zulassungen zitiert werden.

#### **Spezifische Anmerkung zur Erstellung einer EPD für Holzwerkstoffe:**

Die für Holzwerkstoffe geltenden Anwendungsregeln sind zu nennen (z.B. Normen, Richtlinien, sonstige Bestimmungen). Beispiele für Produktnormen für Holzwerkstoffe in Österreich sind i[n Tabelle 1](#page-8-5) angeführt.

#### <span id="page-8-5"></span>**Tabelle 1: Produktrelevante Normen**

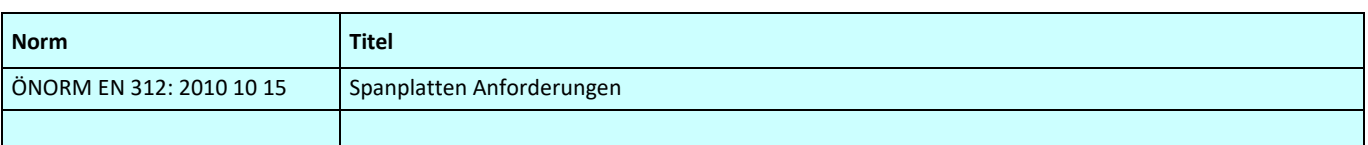

#### <span id="page-8-4"></span>**2.4 Technische Daten**

Für Produkte, die eine CE-Kennzeichnung nach der Bauproduktenverordnung aufweisen, sind in der EPD mindestens jene technischen Daten anzugeben, die auch in der Leistungserklärung des Herstellers stehen müssen. Welche Daten das sind, ist dem Dokument zu entnehmen, welches der CE-Kennzeichnung zugrunde liegt (meist eine harmonisierte europäische Produktnorm).

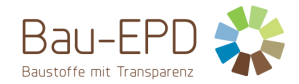

Weitere technische Kenndaten müssen angeführt werden, wenn diese für die Unterscheidung bzw. die Spezifizierung der/des Produkte/s erforderlich sind.

#### **Spezifische Anmerkung zur Erstellung einer EPD für Holzwerkstoffe:**

Der Bezeichnungsschlüssel (Produktname, Nummerncodes, etc.) ist anzuführen, wenn es sich um Einzel-EPD handelt, ansonsten ist der Produktrange anzuführen, wenn es sich um Durchschnitts- oder Branchen-EPD handelt.

Zusätzlich zum Bezeichnungsschlüssel sind folgende (bau)technische Daten im Lieferzustand, falls für das deklarierte Produkt relevant, unter Verweis auf die Prüfnorm zu nennen.

#### <span id="page-9-0"></span>**Tabelle 2: Technische Daten Holzwerkstoffe (Tabelle = normativ, nur produktspezifisch relevante Daten anführen)**

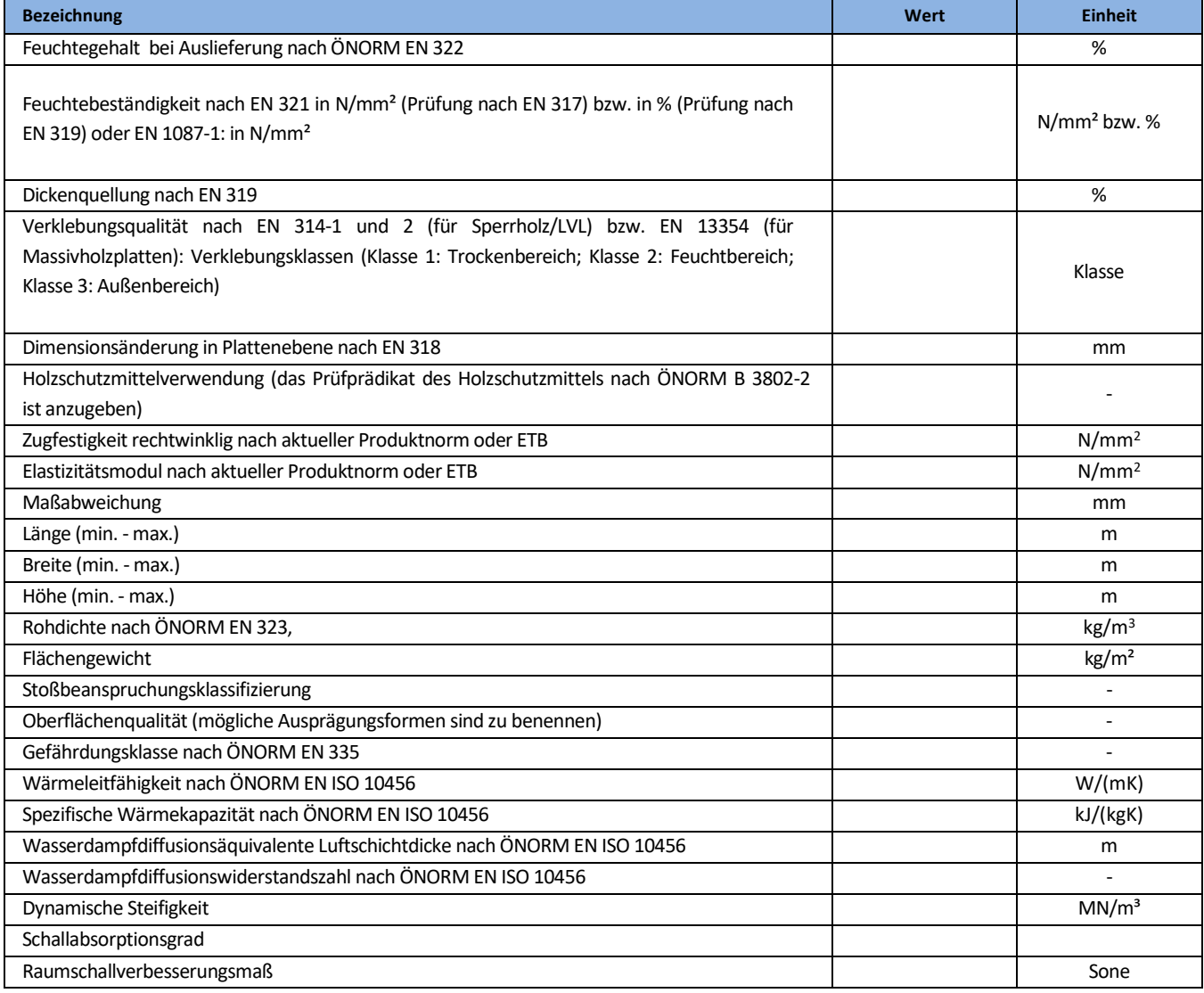

Für Einzel-EPDs sind die technischen Daten des Produktes wie i[n Tabelle 2](#page-9-0) gefordert anzuführen.

Für "Branchen-EPD" bzw. "Gruppen-EPD" oder "Verbands-EPD" bzw. EPDs über mehrere Werke und/ oder Produkte ist die Tabelle auszufüllen, wobei hier ein Durchschnittswert und eine Bandbreite und ev. zusätzlich mit "siehe Produktdatenblätter" ein Hinweis auf einzelne technischen Produktdatenblätter angeführt werden kann. Die technischen Daten sind bei den Herstellern abzufragen. Der Ersteller der EPD (Bilanzierer) muss im EPD-Dokument die Bezugsquellen anführen.

Im Falle der Erstellung einer Durchschnitts-EPD ist in Kapitel [3.1](#page-13-4) "[Deklarierte Einheit/ Funktionale Einheit](#page-13-4)*"* der in der Ökobilanz verwendete Durchschnittswert für die Rohdichte und deren Bandbreite anzuführen.

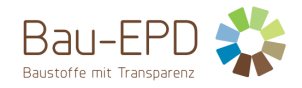

#### <span id="page-10-0"></span>**2.5 Grundstoffe / Hilfsstoffe**

Die Produktkomponenten und/ oder Inhaltsstoffe sind in Masse-% anzugeben, um den Nutzer der EPD zu befähigen, die Zusammensetzung des Produkts im Lieferzustand zu verstehen. Diese Angaben sollen auch die Sicherheit und Effizienz bei Einbau, Nutzung und Entsorgung des Produkts unterstützen.

Die Angabe der Masse-% kann genau oder als Bereich (Bandbreite) analog zu REACH<sup>1</sup> erfolgen. Die Menge an Stoffen, die unter 1 Masse-% im Gesamtprodukt ausmachen, kann mit "< 1 Masse-%" angeführt werden.

Die Deklaration des stofflichen Produktinhalts muss mindestens diejenigen im Produkt enthaltenen Stoffe aufzählen, die auf der *Liste der besonders besorgniserregenden Stoffe für die Zulassung* geführt werden, soweit ihr Gehalt den Grenzwert (0,1 Masse-% auf Produktebene) für die Registrierung durch die Europäische Chemikalienagentur (ECHA<sup>2</sup>) überschreitet. Eine Ausnahme der Deklarationspflicht besteht für Stoffe und Zubereitungen, die während der Herstellung die Gefährlichkeitsmerkmale verlieren (z.B. durch Ausreagieren).

Liegt der Gehalt des Stoffes unter dem Grenzwert der ECHA sollte in der EPD folgender Hinweis gemacht werden:

"Der Gehalt an XXXX unterschreitet die Grenzwerte für die Registrierung durch die Europäische Chemikalienagentur."

Hinweise wie z.B. "... ist frei von ..." dürfen in der EPD nicht verwendet werden.

Die Produktkomponenten sind so weit zu definieren, dass ihre Art klar erkennbar ist, aber Firmengeheimnisse nicht offengelegt werden. Für Additive sind mindestens die Funktion und die Substanzklasse bzw. chemische Gruppe (z.B. hydraulische Bindemittel) anzugeben. Zusätzlich sind Hilfsstoffe und Zusatzmittel zu deklarieren, die am Produkt verbleiben.

#### **Spezifische Anmerkung zur Erstellung einer EPD für Holzwerkstoffe:**

#### Die Grundstoffe sind zu deklarieren.

Angabe aller Grundstoffe in Masse-% atro (durchschnittliche Einsatzmengen) getrennt nach Grundstoffen wie Holzarten (Laubholz, Nadelholz, Gebrauchtholz nach Recyclingholzverordnung), Papier, Karton sowie Klebstofftyp und –gehalt. Bezüglich der Leimflotte kann das Produkt alternativ mit dem Mix der am Markt befindlichen Leimsysteme (durchschnittliche Leimflotte) oder mit spezifischen Daten bilanziert werden. Der gewählte Ansatz ist zu dokumentieren.

Zusätzlich sind Hilfsstoffe und Zusatzmittel zu deklarieren, die am Produkt verbleiben. Insbesondere Oberflächenbeschichtungen und Hydrophobierungsmittel.

Für Additive wie Brand- oder Holzschutzmittel sind mindestens die Funktion und die Substanzklasse (z.B. Brandschutzmittel auf Boratbasis) anzugeben.

 $1$  Verordnung (EG) Nr. 1907/2006 des Europäischen Parlaments und des Rates vom 18. Dezember 2006 zur Registrierung, Bewertung, Zulassung und Beschränkung chemischer Stoffe (REACH), zur Schaffung einer Europäischen Agentur für chemische Stoffe, zur Änderung der Richtlinie 1999/45/EG und zur Aufhebung der Verordnung (EWG) Nr. 793/93 des Rates, der Verordnung (EG) Nr. 1488/94 der Kommission, der Richtlinie 76/769/EWG des Rates sowie der Richtlinien 91/155/EWG, 93/67/EWG, 93/105/EG und 2000/21/EG der Kommission

<sup>&</sup>lt;sup>2</sup> European Chemicals Agency: **http://echa.europa.eu/de** 

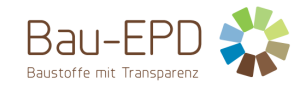

#### <span id="page-11-6"></span>**Tabelle 3: Grundstoffe in Masse-% (Beispiel)**

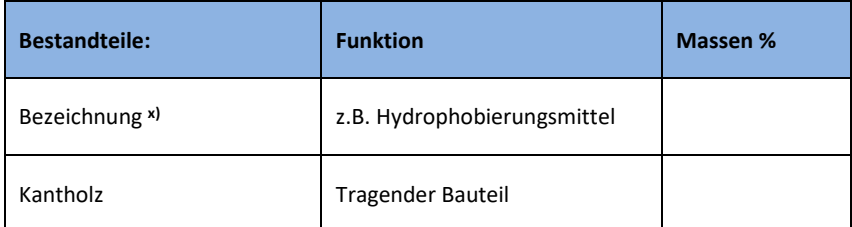

**x) Optional: Fußnote zu jedem Bestandteil mit kurzer Erklärung zu Stoff und Rohstoffgewinnung (Recycling, etc.) 1)…..xxxx**

#### **Hilfsstoffe / Zusatzmittel**

Spezifikationen und Anteile von Hilfsstoffen sind anzuführen (Textlich oder Tabellenformat)

#### <span id="page-11-0"></span>**2.6 Herstellung**

Der Herstellungsprozess muss beschrieben und kann mit einer einfachen Grafik illustriert werden. Gilt die EPD für mehrere Standorte, müssen die Produktionsverfahren aller Standorte beschrieben werden bzw. eine sinnvolle zusammenfassende Beschreibung eingefügt werden. Qualitätsmanagementsysteme o.ä. können genannt werden.

#### **Spezifische Anmerkung zur Erstellung einer EPD für Holzwerkstoffe:**

Herkunft und Anteil der Rohstoffe, herstellerspezifische und spezielle Prozessketten, besondere Verarbeitungsmethoden.

#### <span id="page-11-5"></span>**Abbildung 1: Beispiel eines Flussdiagramms Herstellungsprozesse**

#### Bildbeschreibung

#### <span id="page-11-1"></span>**2.7 Verpackung**

Angaben zu Verpackungsmaterialien, welche während des Lebenszyklus eines Produktes anfallen:

- Art (Folie, Palette, etc.),
- Material (Papier, Polyethylen; ggf. inkl. Herkunft, z.B. Altpapier) und
- mögliche Nachnutzung (z.B. Mehrweg-Paletten)

#### **Spezifische Anmerkung zur Erstellung einer EPD für Holzwerkstoffe:**

Beispiel: In der Regel werden Holzwerkstoffe lose (mit oder ohne Verpackungsmaterial) und z.T. mit Kanthölzern oder Paletten als Stapelhilfe und mit Fixierbändern zum Bündeln ausgeliefert.

#### <span id="page-11-2"></span>**2.8 Lieferzustand**

Hier hat eine textliche Beschreibung zum Lieferzustand, den Liefereinheiten, Abmessungen sowie den Lagererfordernissen, die für das/die deklarierte/n Produkt/e wichtig sind, zu erfolgen.

#### <span id="page-11-3"></span>**2.9 Transporte**

Beschreibung der Auslieferung: Wege und Transportmittel

#### <span id="page-11-4"></span>**2.10 Produktverarbeitung / Installation**

Beschreibung der Art der Bearbeitung, der einzusetzenden Maschinen, Werkzeuge, Staubabsaugungen, Hilfsstoffe, etc. sowie der Maßnahmen zur Lärmminderung.

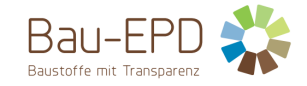

Hinweise auf Regeln der Technik und des Arbeits- und Umweltschutzes sind möglich.

Verweise auf detaillierte Verarbeitungsrichtlinien und Hinweise zur sicheren Verarbeitung (safe use instruction sheet) des Herstellers sind erwünscht.

#### **Spezifische Anmerkung zur Erstellung einer EPD für Holzwerkstoffe:**

Die Installation bzw. der Einbau von Holzwerkstoffen hängt stark vom geplanten Einsatzzweck und den jeweiligen Produktcharakteristika ab.

Verweise auf detaillierte Verarbeitungsrichtlinien und Hinweise zur sicheren Verarbeitung des Herstellers sind möglich.

#### <span id="page-12-0"></span>**2.11 Nutzungsphase**

Hier sind Hinweise auf Besonderheiten der stofflichen Zusammensetzung zu machen, die für den Zeitraum der Nutzung relevant sind.

#### **Spezifische Anmerkung zur Erstellung einer EPD für Holzwerkstoffe:**

Die Nutzungsdauer von tragenden Holzwerkstoffen ist bei fachgerechter Verwendung nach aktuellen wissenschaftlichen Erkenntnissen nicht begrenzt und entspricht der Nutzungsdauer der Bauteile bzw. des Gebäudes. Die tragende Funktion des Holzwerkstoffs bleibt bei sach- und fachgerechtem Einbau und störungsfreier Nutzung über die Nutzungsdauer uneingeschränkt erhalten. Nichttragende Holzwerkstoffe können jederzeit nach ökonomischen, ästhetischen, nutzungsbedingten, etc. Gründen ausgebaut werden.

#### <span id="page-12-1"></span>**2.12 Referenznutzungsdauer (RSL)**

Die Angabe der RSL ist für die EPD zwingend, wenn mit der Ökobilanz die ganze Nutzungsphase (Module B1 bis B7) abgedeckt wird oder sie ein Nutzungsszenarium enthält, welches sich auf die Lebensdauer des Produkts bezieht.

Die RSL muss sich auf die deklarierte technische und funktionale Qualität des Produkts beziehen. Sie muss in Übereinstimmung mit jeglichen spezifischen Regeln, die in den Europäischen Produktnormen bestehen, etabliert werden und muss die Normen ISO 15686-1, -2, -7 und -8 berücksichtigen. Angaben zur RSL in europäisch harmonisierten Bauproduktenormen haben dabei aber immer Vorrang.

Die Angabe einer RSL ist gemäss ISO 15686-1, -2, -7 und -8 freiwillig, wenn nicht alle Module der Nutzungsphase oder kein Nutzungsszenarium festgelegt werden.

Die Annahmen, auf denen die Bestimmung der RSL beruht und für welche die RSL ausschliesslich gilt, sind anzugeben.

Die Einflüsse auf die Alterung bei der Anwendung sind nach den Regeln der Technik zu bewerten.

#### **Spezifische Anmerkung zur Erstellung einer EPD für Holzwerkstoffe:**

#### <span id="page-12-2"></span>**Tabelle 4: Referenz-Nutzungsdauer (RSL)**

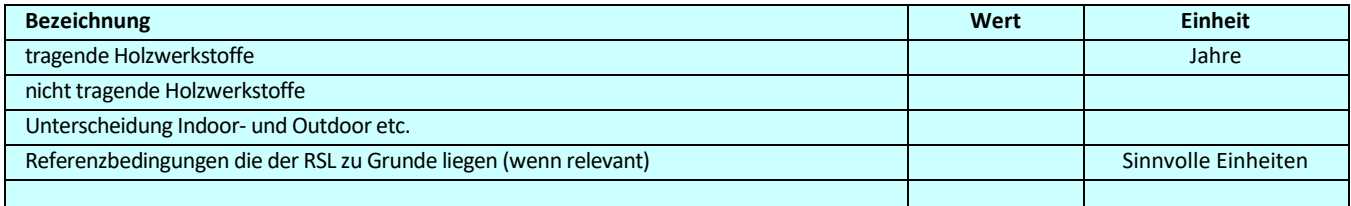

Siehe EN 15804+A2 Abschnitt 6.3.4 und Anhang A Anforderungen und Leitlinien für die Referenz Nutzungsdauer

Wenn keine Referenznutzungsdauer nach den Regeln der EN 15804+A2 (Anhang A) ermittelt werden kann, ist ein Defaultwert aus einer komplementären PKR der CEN/TC-Produktgremien, so vorhanden, zu verwenden. Ist keine komplementäre PKR vorhanden, kann je nach Einsatzgebiet die Nutzungsdauer aus Nutzungsdauer-Katalogen unter Angabe der Quelle deklariert werden, z.B. nach BAU EPD-M-DOKUMENT-20-Referenznutzungsdauern-20150810 (Österreich) bzw. die BBSR-Tabelle "Nutzungsdauern von Bauteilen zur

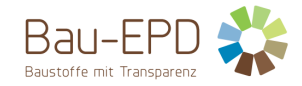

Lebenszyklusanalyse nach BNB" (Deutschland). Sind darin keine Angaben zu finden, ist die RSL sinnvoll aus anderen (Regel-)werken abzuleiten (Eurocodes, andere Grundlagen).

#### Anmerkung:

Die tatsächliche Nutzungsdauer eines Holzwerkstoffes hängt von vielen Einflussfaktoren ab. Studien haben gezeigt, dass, je nachdem ob und wie Holzprodukte der Witterung ausgesetzt sind, die Lebensdauer von den genannten Durchschnittswerten abweichen kann und in Szenarien gemäß ISO 15686 ermittelt werden muss. Gebäudebilanzierer sind angehalten, den Kontext des Holzproduktes innerhalb des Bauteils bzw. der gesamten Gebäudekonstruktion zu betrachten.

#### <span id="page-13-0"></span>**2.13 Nachnutzungsphase**

Möglichkeiten der Wiederverwendung und des Recyclings sind zu beschreiben.

#### <span id="page-13-1"></span>**2.14 Entsorgung**

Die möglichen Entsorgungswege für das deklarierte Produkt sind zu nennen. Die EAK-Abfallschlüsselnummer (Abfallcode nach europäischem Abfallverzeichnis) ist anzugeben.

#### <span id="page-13-2"></span>**2.15 Weitere Informationen**

In diesem Kapitel können optionale Angaben wie zur Bezugsquelle von weiteren Informationen, zur Webseite, zur Bezugsquelle des Sicherheitsdatenblatts, etc. gemacht werden.

#### <span id="page-13-3"></span>**3 LCA: Rechenregeln**

#### <span id="page-13-4"></span>**3.1 Deklarierte Einheit/ Funktionale Einheit**

Die deklarierte bzw. funktionale Einheit, der Massebezug und der Umrechnungsfaktor zu 1 kg sind in der dafür vorgesehenen Tabelle wie deklariert anzugeben.

#### **Spezifische Ökobilanzregeln für Holzwerkstoffe:**

Die Deklarierte Einheit, der Massebezug und der Umrechnungsfaktor zu 1 kg sind in der dafür vorgesehenen Tabelle wie deklariert anzugeben.

Die deklarierte Einheit ist 1 m<sup>3</sup>. Bei flächenförmigen Werkstoffen kann alternativ 1 m<sup>2</sup> deklariert werden bzw. muss für Cradle-to-Grave EPDs eine sinnvolle funktionale Einheit angegeben werden (1 m² ist zumeist geeignet). Die Feuchte im Lieferzustand ist anzugeben. Dabei ist bei den verklebten Produkten mit dem Mix der am Markt erhältlichen Klebstoffe (bei Gruppen EPD) oder mit spezifischen Daten zu rechnen. Der gewählte Ansatz ist zu dokumentieren. Bei nicht geklebten Verbindungen ist die Verbindungsart zu deklarieren. Der Massebezug (Rohdichte oder Flächengewicht) ist anzugeben.

#### <span id="page-13-5"></span>**Tabelle 5: Zu verwendende Tabelle für Deklarierte Einheit/Funktionale Einheit = 1 m<sup>3</sup>**

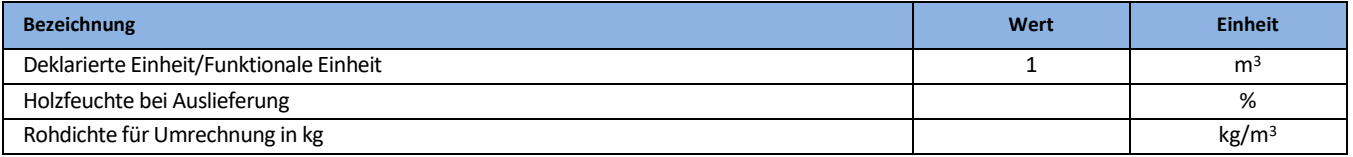

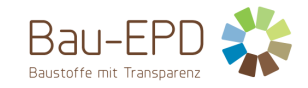

#### <span id="page-14-2"></span>**Tabelle 6: Zu verwendende Tabelle für Deklarierte Einheit/Funktionale Einheit = 1 m<sup>2</sup>**

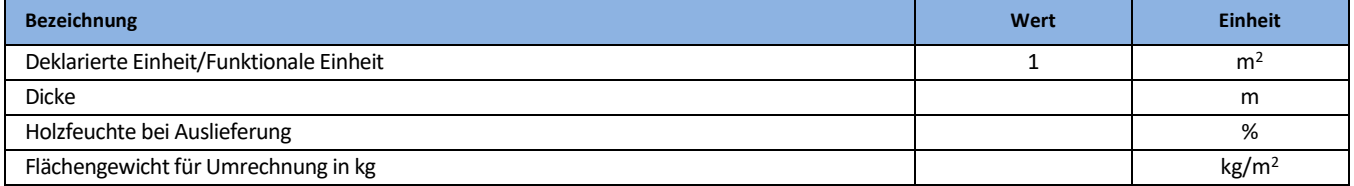

Falls Durchschnitte über verschiedene Produkte deklariert werden, ist die Durchschnittsbildung zu erläutern. In diesem Fall ist der in der Ökobilanz verwendete Durchschnittswert und die Bandbreite für die Rohdichte anzuführen.

#### <span id="page-14-0"></span>**3.2 Systemgrenze**

Der Typ der EPD hinsichtlich der angewandten Systemgrenzen muss in der EPD genannt werden. Alle Bauprodukte und -materialien müssen die Module A1-A3, die Module C1-C4 und das Modul D deklarieren. Folgende EPD-Arten dürfen angegeben werden:

- von der Wiege bis zum Werkstor mit den Modulen C1-C4 und Modul D (A1-A3 + C + D);
- von der Wiege bis zum Werkstor mit Optionen, Module A1-A3, C1-C4 und D (A1-A3 + C + D und zusätzliche Module. Die zusätzlichen Module dürfen ein oder mehrere aus A4 bis B7 ausgewählte Module sein);
- von der Wiege zur Bahre und Modul D (A + B + C + D)

Ausnahmen von dieser Regelung sind in EN 15804+A2, Punkt 5.2 festgelegt.

Alle deklarierten Lebenswegstadien (Module) sind in **[Tabelle 7](#page-14-1)** mit einem "X" zu kennzeichnen. Nicht deklarierte Module sind mit ND (= Nicht deklariert) zu kennzeichnen.

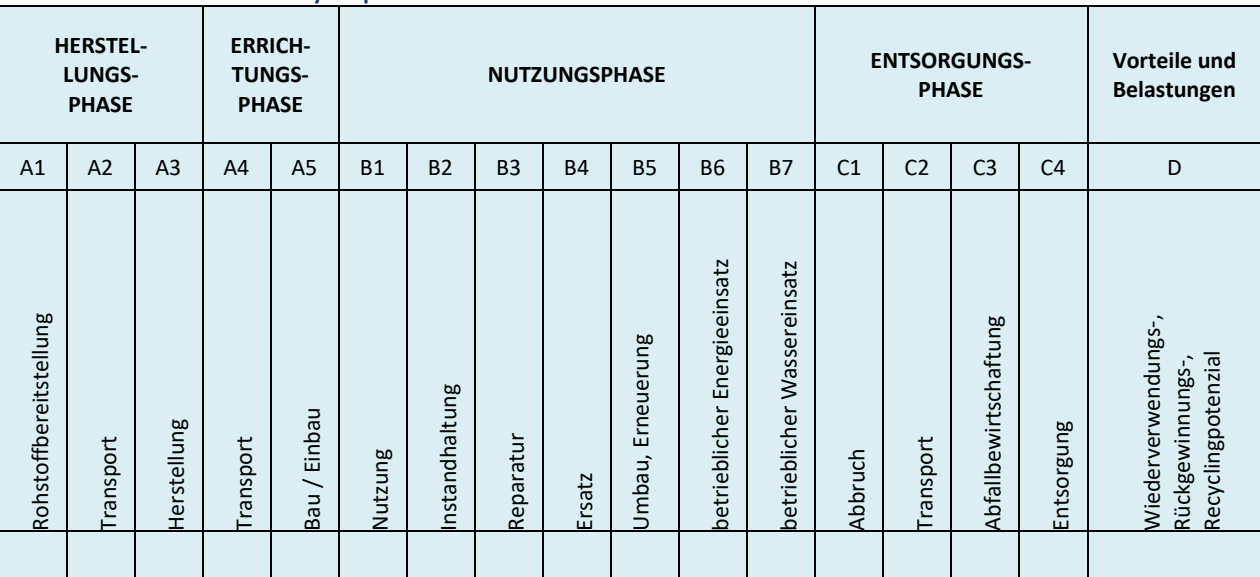

#### <span id="page-14-1"></span>**Tabelle 7: Deklarierte Lebenszyklusphasen**

X = in Ökobilanz enthalten; ND = Nicht deklariert

Die in der Ökobilanz berücksichtigten Module sind kurz zu beschreiben. Es soll ersichtlich werden, welche Prozesse in welchen Modulen berücksichtigt sind und wie die Systemgrenze zur Natur bzw. zu anderen Produktsystemen festgelegt ist (soweit für das deklarierte Produkt relevant).

Falls im Zuge einer EPD-Erstellung Module nicht in der Bewertung berücksichtigt werden, so ist dies schlüssig zu begründen und darzulegen.

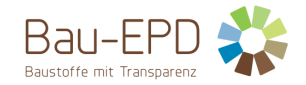

#### **Spezifische Ökobilanzregeln für Holzwerkstoffe:**

#### **A1-A3**

Bilanzierung von Sekundärrohstoffen:

- Recyclingholz aus anderen Produktionsunternehmen unterliegt den Allokationsregeln der allgemeinen Richtlinie für die Ökobilanz.
- o Recyclingholz, das von Recyclingunternehmen oder vom Anfallsort direkt bezogen wird, ist als belastungsfreies Produkt (ohne Allokation aus dem vorherigen Produktleben) zu bilanzieren. Der Kohlenstoffgehalt (Bilanzierung des gebundenem CO2) und Energiegehalt (auf Basis Hu) des Recyclingholzes wird in das neue Produktsystem übernommen. Der Transport vom Anfallsort zur Produktionsstätte und allfällige Wiederaufbereitungsschritte sind zu bilanzieren.

#### Co-Produkt-Allokation:

Co-Produkte (Sägenebenprodukte wie Hackschnitzel, Rinde, Sägespäne) und deren Stoffflüsse, die nicht aus den Produktionsdaten herausgerechnet werden können, unterliegen den Allokationsregeln der allgemeinen Richtlinie für die Ökobilanz gemäß EN 16485, -d.h. wenn die Differenz der Erlöse des Hauptproduktes und des Koppelproduktes weniger als 25% beträgt, ist eine Allokation basierend auf physikalischen Größen durchzuführen. Die korrekte Zuordnung der Lasten des Produktsystems auf die Koppelprodukte in Hinblick auf die jeweilige funktionale Einheit (gleichwertige Koppelprodukte) ist somit gewährleistet. Wenn die Differenz der Erlöse des Hauptproduktes und des Koppelproduktes mehr als 25% beträgt, ist eine ökonomische Allokation vorzunehmen. Die korrekte Zuordnung der Lasten des Produktsystems auf die Koppelprodukte in Hinblick auf die jeweilige deklarierte Einheit (Koppelprodukte haben unterschiedliche Wertigkeit hinsichtlich ihres Nutzens) ist somit gewährleistet. Materialflüsse, die spezifische materialinhärente Eigenschaften beinhalten wie z.B. Energiegehalt, Elementarzusammensetzung (z.B. biogener Kohlenstoffgehalt) sollen immer so alloziert werden, dass die physikalischen Flüsse unabhängig von der für den Prozess gewählten Allokationsmethode abgebildet werden.

Anmerkung: Gemäß EN 16485 werden Beiträge zum Gesamterlös des Produktsystems in der Größenordnung von 1% oder weniger als sehr gering eingestuft und können daher vernachlässigt werden (Cut-off). Die korrekte Abbildung der physikalischen Eigenschaften des Produktes (z.B. Kohlenstoffgehalt, Primärenergiegehalt) muss in jedem Fall sichergestellt sein und gegebenenfalls entsprechend angepasst werden.

Beispiel 1: Ein Produktsystem generiert ein Hauptprodukt und ein Koppelprodukt. Das Hauptprodukt hat einen Erlös von 100 €/t und das Nebenprodukt 76 €/t so ergibt das einen Unterschied in den Erlösen bezogen auf das Hauptprodukt von 24 €/t das entspricht 24%. Dies wird als hoher Einfluss des Koppelproduktes auf das Gesamtsystem eingestuft und die Allokation erfolgt daher basierend auf physikalischen Größen.

Beispiel 2: Ein Produktsystem generiert ein Hauptprodukt und ein Koppelprodukt. Das Hauptprodukt hat einen Erlös von 100 €/t und das Nebenprodukt 25 €/t so ergibt das einen Unterschied in den Erlösen bezogen auf das Hauptprodukt von 75 €/t das entspricht 75%. Dies wird als geringer Einfluss des Koppelproduktes auf das Gesamtsystem eingestuft und die Allokation erfolgt daher basierend auf ökonomischen Größen.

#### **A4-A5**

Mindestvorgaben für Materialverluste

Transport: Materialverluste sind vernachlässigbar.

#### Einbau:

- Im tragenden Bereich können Holzwerkstoffe meist wie Fertigteile betrachtet werden (Wand- und Deckenkonstruktionen sowie Dachstühle. Der Verschnitt in der Errichtungsphase ist vernachlässigbar)
- Bei Dachlattungen, Fassadenverkleidungen oder Dekor fällt mehr Verschnitt beim Einbau an. Es muss produkt- und anwendungsspezifisch ein realistischer Materialverlust angegeben werden.

#### **B1-B7**

Das Stadium B4 Ersatz ist gleichbedeutend mit dem Produktlebensende.

#### **C1 - C4 und D**

Bei der Bilanzierung der Entsorgungsphase im Modul C1-C4 müssen Szenarien der thermischen Verwertung und, wenn möglich, weitere relevante Szenarien (z.B. für Recycling und/oder Wiederverwendung) beschrieben werden.

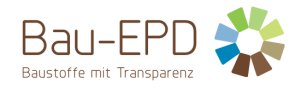

Anmerkung: Grundsätzlich ist das Deponieren von Holzwerkstoffen in Österreich gemäß DepV verboten. Es gibt jedoch für einzelne Werkstoffe Ausnahmeregelungen. Für diese ist das entsprechende Szenario zu berechnen.

#### <span id="page-16-0"></span>**3.3 Flussdiagramm der Prozesse im Lebenszyklus**

Um das untersuchte Produktsystem zu illustrieren, muss die EPD ein einfaches Flussdiagramm der Prozesse enthalten, die in der Ökobilanz behandelt werden. Diese müssen mindestens in die Phasen des Lebenszyklus des Produkts unterteilt sein (Herstellung, optional: Errichtung, Nutzung und Entsorgung –). Die Phasen können auch weiter unterteilt werden.

#### <span id="page-16-1"></span>**3.4 Abschätzungen und Annahmen**

Hier sind die für die Interpretation der Ökobilanz wichtigen Annahmen und Abschätzungen in Form einer Auflistung anzuführen.

#### <span id="page-16-2"></span>**3.5 Abschneideregeln**

Die Anwendung der Abschneidekriterien gemäß MS-HB Kapitel ist hier zu dokumentieren.

#### <span id="page-16-3"></span>**3.6 Hintergrunddaten**

Die Quelle der verwendeten Hintergrunddaten ist anzugeben.

#### <span id="page-16-4"></span>**3.7 Datenqualität**

Die Qualität der verwendeten Daten ist entsprechend ÖNORM EN 15804 zu beschreiben. Dabei ist das Alter/Bezugsjahr des verwendeten Datenmaterials anzugeben.

#### <span id="page-16-5"></span>**3.8 Betrachtungszeitraum**

Der Betrachtungszeitraum (bei Durchschnitts-EPDs ist dies die Basis Durchschnittsbildung) muss dokumentiert werden.

#### <span id="page-16-6"></span>**3.9 Allokation**

Die für die Berechnung relevanten Allokationen (Verteilungen von Aufwendungen auf unterschiedliche Produkte) sind anzugeben. Dazu gehören mindestens:

- Systemgrenzensetzung beim Einsatz von Rezyklat bzw. Sekundärrohstoffen
- Allokation bei anfallenden Co-Produkten
- Allokation von eingesetzten Energien, Hilfs- und Betriebsstoffe zu den einzelnen Produkten eines Werkes
- Lasten und potenzieller Nutzen aus dem Recycling und/oder der thermischen Verwertung von Verpackungsmaterialien und Produktionsabfällen
- Lasten und potenzieller Nutzen aus dem Recycling des rückgebauten Produktes

Dabei ist auf die Module Bezug zu nehmen, in denen die Allokationen erfolgen.

Detaillierte Regelungen zu Bilanzierung von Sekundärrohstoffen bzw. Allokation von Co-Produkten sind dem MS-HB Kapitel 5 "Ökobilanzregeln" zu entnehmen.

#### **Spezifische Ökobilanzregeln für Holzwerkstoffe:**

Nach EN 16485 werden sämtliche Umweltwirkungen unter Berücksichtigung des Ertrags den verschiedenen Holzsortimenten zugeordnet. Weitere Maßnahmen können dann den Sortimenten, die die Prozesse durchlaufen zugeordnet werden.

#### <span id="page-16-7"></span>**3.10 Vergleichbarkeit**

Hinsichtlich der Vergleichbarkeit von EPD-Daten ist auf folgenden Umstand hinzuweisen:

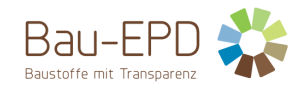

Grundsätzlich ist eine Gegenüberstellung oder die Bewertung von EPD-Daten nur möglich, wenn alle zu vergleichenden Datensätze nach EN 15804 in der gleichen Version erstellt wurden, die gleichen programmspezifischen PKR bzw. etwaige zusätzliche Regeln sowie die gleiche Hintergrunddatenbank verwendet wurden und darüber hinaus der Gebäudekontext bzw. produktspezifische Leistungsmerkmale berücksichtigt werden.

#### <span id="page-17-0"></span>**4 LCA: Szenarien und weitere technische Informationen**

Die nachstehenden Angaben sind für deklarierte Module zwingend, für nicht deklarierte Module optional. Es sind nur Module aufzuführen, für die Deklarationen gemacht werden. Bei Bedarf können zusätzliche Angaben gemacht werden.

#### <span id="page-17-1"></span>**4.1 A1-A3 Herstellungsphase**

Laut EN 15804 sind für die Module A1-A3 keine technischen Szenarioangaben gefordert, weil die Bilanzierung dieser Module in der Verantwortung des Herstellers liegt und vom Verwender der Ökobilanz nicht verändert werden darf.

#### **Spezifische Ökobilanzregeln für Holzwerkstoffe:**

Der Forst mit seinen vielfältigen Funktionen ist außerhalb des Produktsystems. Die Systemgrenze ist so zu legen, dass jene Prozesse, die Material- und Energieflüsse in das System bereitstellen, innerhalb liegen (EN 16485). Für nachhaltig bewirtschaftete Forste wird keine oder eine positive Veränderung des C-Gehalts im Pool angenommen.

Alle forstlichen Prozesse, die mit der Holzernte in Verbindung stehen, wie Durchforstung, Aufforstung, etc. werden als innerhalb des Produktsystems betrachtet. Die Entnahme von Biomasse für energetische Zwecke wird als unabhängig von der Holzernte für die stoffliche Nutzung und außerhalb des Produktsystems gesehen.

Für die Bilanzierung des Holzsystems wird der Kohlenstoffgehalt des aus dem Forst entnommenen Holzes am Systemeintritt negativ gerechnet (angegeben als CO<sub>2</sub>, das vom Holz im Zuge des Wachstums aus der Atmosphäre entnommen wurde), der Energieinhalt (Hu) als Werkstoffeigenschaft jedoch positiv gerechnet. Energiegehalt und biogener Kohlenstoff werden als Werkstoffeigenschaft betrachtet (EN 16485). Die das System verlassenden Flüsse werden dementsprechend an der Systemgrenze gegengerechnet – der biogene Kohlenstoff als Abgabe von Kohlendioxid positiv gerechnet (bei thermischer Nutzung als Emission in Modul C, ansonsten als stoffliche Abgabe), der genutzte Energiegehalt als Output erneuerbare Endenergie gerechnet (kann in Modul D berücksichtigt werden (EN 16485). Wird Altholz eingesetzt, so ist analog das im Altholz gebundene CO<sub>2</sub> auf der Inputseite mit dem entsprechenden negativen GWP zu berücksichtigen; der Energiegehalt (Hu) wird als Verbrauch von "Energie aus Sekundärstoffen" bilanziert."

#### <span id="page-17-2"></span>**4.2 A4-A5 Errichtungsphase**

[Tabelle 8](#page-17-3) und deren gelistete Einheiten sind zur Berechnung der Umweltwirkungen der Transportphase heranzuziehen.

[Tabelle 9](#page-18-0) und deren gelistete Einheiten sind zur Berechnung der Umweltwirkungen der Errichtungsphase heranzuziehen.

#### <span id="page-17-3"></span>Tabelle 8: Beschreibung des Szenarios "Transport zur Baustelle (A4)"

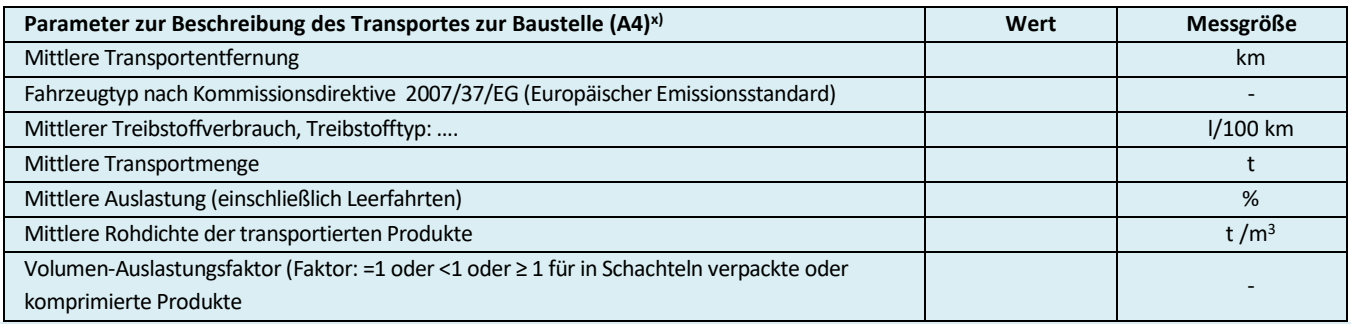

x) Die Tabelle ist entsprechend den vorhandenen Informationen aus den angewandten Datensätzen auszufüllen bzw. anzupassen (z.B. bei Schiffstransport). Auf den angewandten Datensatz ist in einer Fußnote zu verweisen.

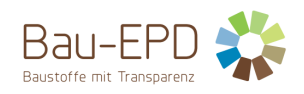

### <span id="page-18-0"></span>Tabelle 9: Beschreibung des Szenarios "Einbau in das Gebäude (A5)"

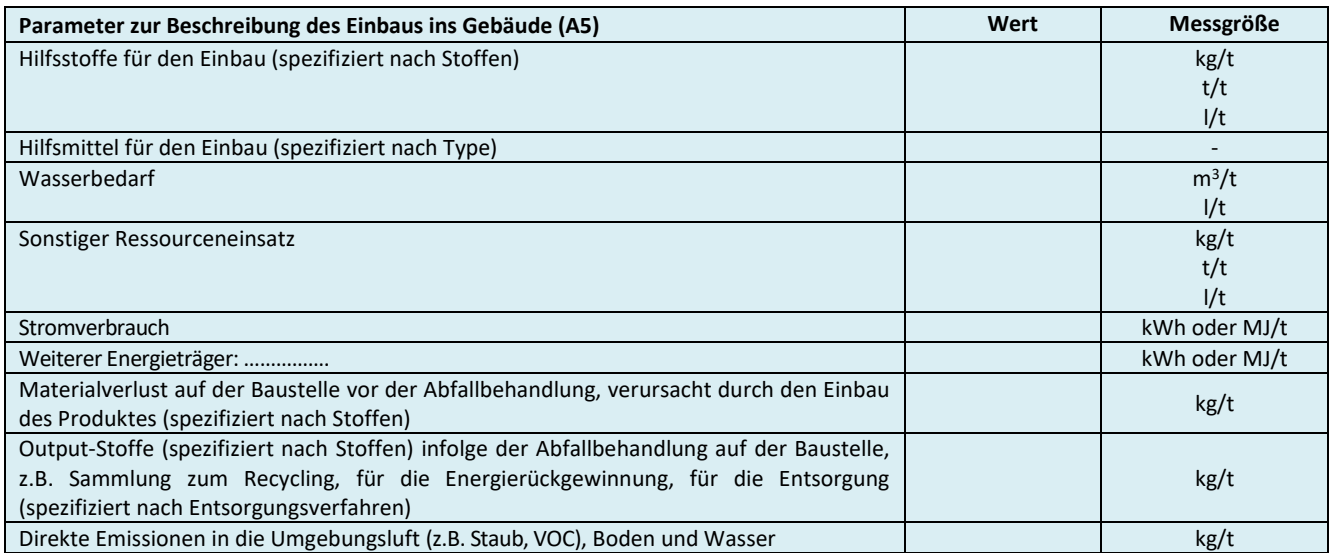

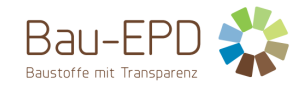

#### <span id="page-19-0"></span>**4.3 B1-B7 Nutzungsphase**

#### Angabe Referenznutzungsdauer: [a]

Die Parameter in [Tabelle 10,](#page-19-1) [Tabelle 11,](#page-19-2) [Tabelle 12](#page-19-3) bzw. [Tabelle 14](#page-20-1) und deren gelistete Einheiten sind zur Berechnung der Umweltwirkungen der weiteren Module der Nutzungsphase (B2-B7) heranzuziehen. Diese Tabellen können weggelassen werden, wenn kein Input und kein Output erfolgt,

In diesem Falle genügt eine erklärende Notiz dazu: In den Modulen BX-BY gibt es keine Stoff- bzw. Massenströme, Input +/- Output = 0.

#### <span id="page-19-1"></span>Tabelle 10: Beschreibung des Szenarios "Instandhaltung (B2)"

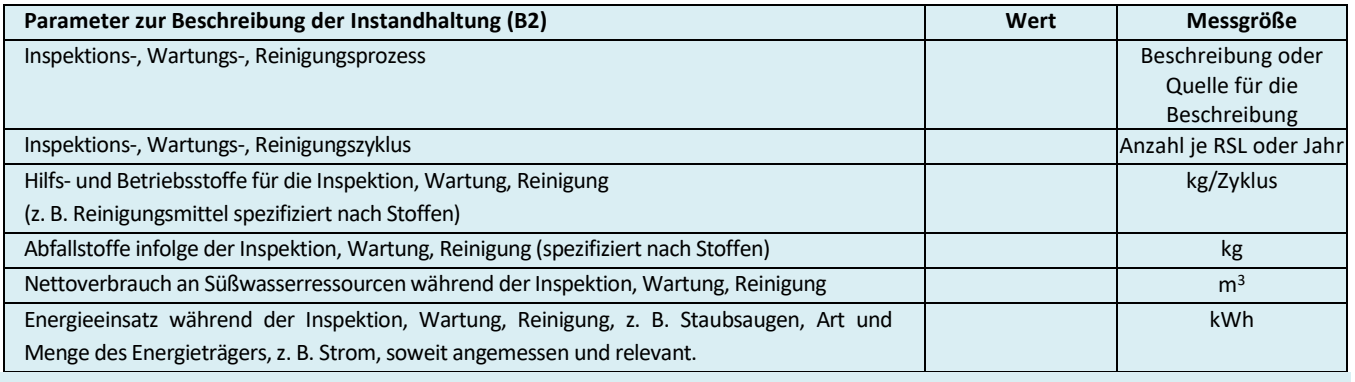

#### <span id="page-19-2"></span>**Tabelle 11: Beschreibung des Szenarios "Reparatur (B3)"**

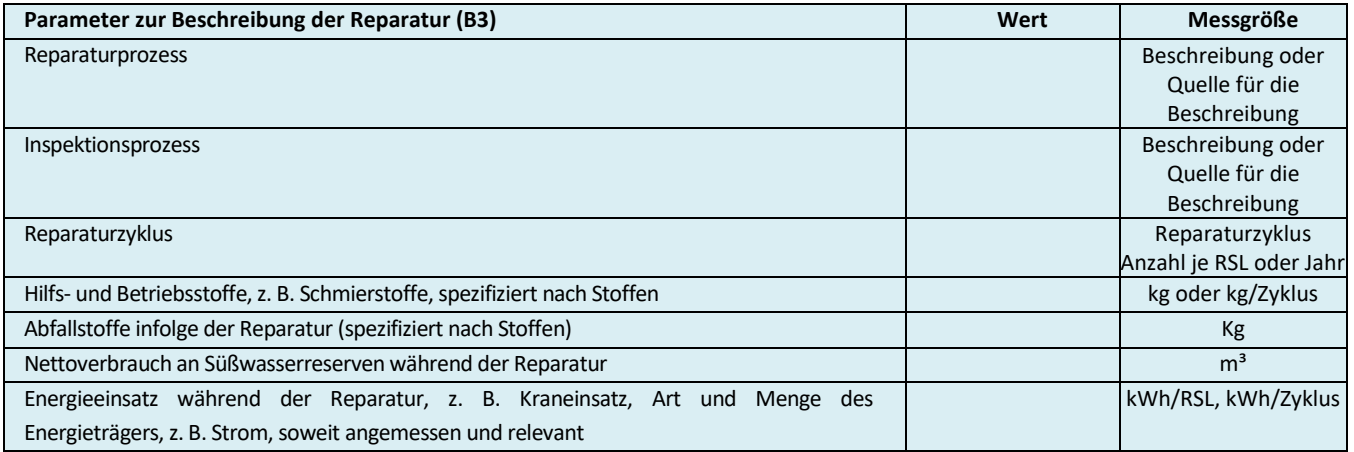

#### <span id="page-19-3"></span>**Tabelle 12: Beschreibung der Szenarios "Ersatz (B4)"**

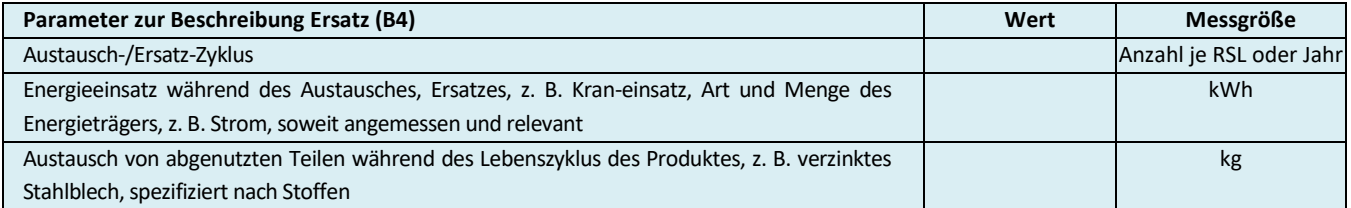

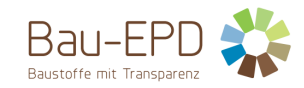

#### <span id="page-20-2"></span>Tabelle 13: Beschreibung der Szenarios "Umbau/ Erneuerung (B5)"

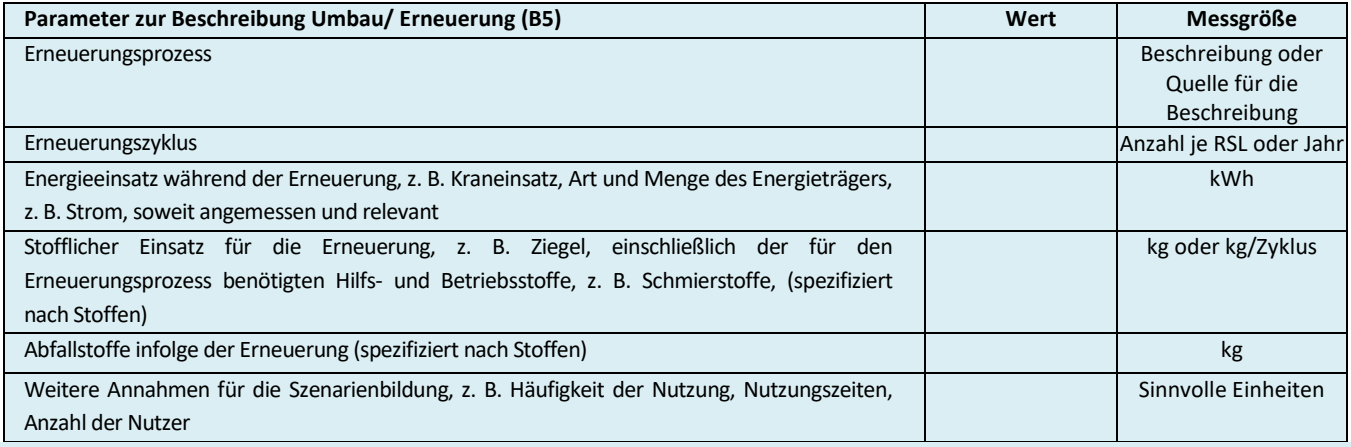

#### <span id="page-20-1"></span>Tabelle 14: Beschreibung der Szenarios "Betriebliche Energie (B6)" bzw. "Wassereinsatz (B7)"

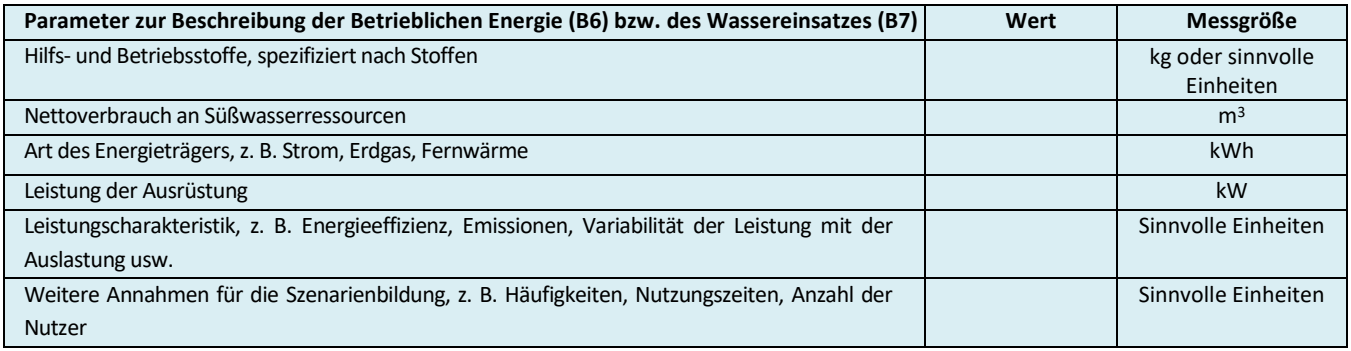

#### **Spezifische Ökobilanzregeln für Holzwerkstoffe:**

Angabe der Nutzung (B1) nach Kap. 3.6.3 Nutzungsphase. Der in der Nutzungsphase gespeicherte Kohlenstoff, gerechnet nach EN 16449, kann als Speicherung von CO<sub>2</sub>eq für die Dauer der Referenznutzungsdauer als technische Information angegeben werden.

Für eingebaute Holzwerkstoffe sind etwaige Auswirkungen der Lebensphasen B1-B7 auf die Ökobilanz des Produkts anzugeben. Hier wäre Instandhaltung, Streichen, Lasur, Reinigung und sonstige Oberflächenbehandlung, etc. zu nennen.

Die Module B6 und B7 sind. nicht relevant für das Produkt.

#### <span id="page-20-0"></span>**4.4 C1-C4 Entsorgungsphase**

Hier erfolgt eine kurze Beschreibung der Entsorgungsprozesse und der dazugehörigen Szenarien (z.B. für den Transport).

#### **Spezifische Ökobilanzregeln für Holzwerkstoffe:**

Kurze Beschreibung des Entsorgungsprozesses und der angenommen Szenarien (z.B. für den Transport). Wird die Entsorgungsphase bilanziert, muss mindestens ein Szenario die thermische Verwertung des Holzwerkstoffes enthalten sein, wenn dies der gängigen Praxis der Abfallwirtschaft bzw. der Gesetzgebung entspricht. Es können weitere Szenarien für Recycling erstellt werden.

Das Szenario zur thermischen Verwertung ist gemäß EN 16485 zu berechnen. Die Belastungen, die vor Erreichen des End-of-waste Status des Produktes im Zuge des End-of-life entstehen sind in Modul C anzugeben, aus der thermischen Verwertung resultierende Gutschriften und Lasten können in Phase D deklariert werden.

Prozesse der Abfallsammlung und –behandlung für die thermische Verwertung innerhalb des Produktsystems werden in C3 oder C4 betrachtet, wenn das Abfallende nicht erreicht ist. Liegt dabei eine Verwertungsquote >60 % vor (siehe Berechnung von R in EN 16485), sind die Behandlungs- und Verwertungsanlage in C3 zu rechnen, bei Quoten <60 % in C4. In beiden Fällen sind Gutschriften für die dabei erhaltenen Strom- und Wärmemengen in D möglich.

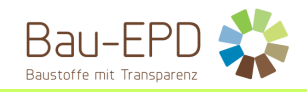

Wird durch Aufbereitungsprozesse aber das Abfallende erreicht (Sekundärrohstoffe oder –brennstoffe), so sind die dafür notwendigen Aufbereitungsprozesse in C3 zu rechnen, die eigentlichen Verwertungsprozesse und deren Belastungen liegen aber außerhalb des Produktsystems. In beiden Fällen sind Gutschriften für die bereitgestellten Energie – oder Sekundärrohstoffe in D möglich.

#### Die Verrechnung von Entsorgungsverfahren ist in EN 16485 vergleichend dargestellt.

#### <span id="page-21-1"></span>Tabelle 15: Beschreibung des Szenarios "Entsorgung des Produkts (C1 bis C4)"

#### (Sammelverfahren und Rückholverfahren sind in einer Fußzeile gesondert (inklusive technischer Angaben) dazu zu definieren).

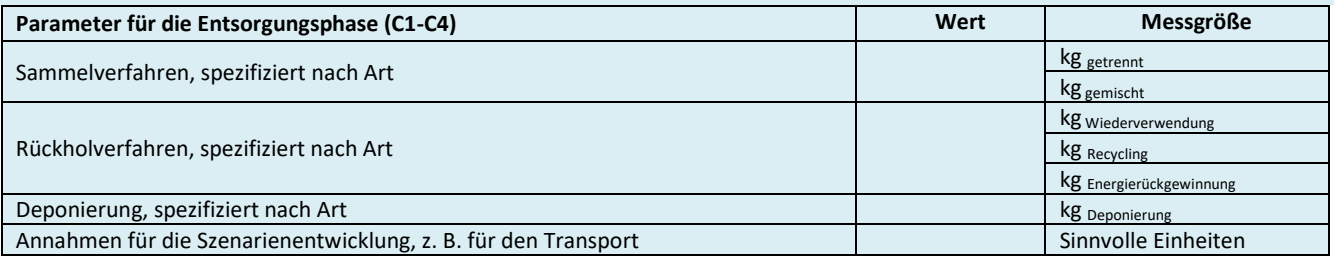

#### <span id="page-21-0"></span>**4.5 D Wiederverwendungs-, Rückgewinnungs- und Recyclingpotenzial**

Hier erfolgt eine kurze Beschreibung der Annahmen zum Wiederverwendungs-, Rückgewinnungs- und Recyclingpotenzial.

#### **Spezifische Ökobilanzregeln für Holzwerkstoffe:**

Die Verrechnung von Wiederverwendungs- Rückgewinnungs- und Recyclingpotenzial hat nach EN 16485 zu erfolgen.

Für die Bereitstellung von Sekundärrohstoffen orientiert sich die Gutschrift am Bereitstellungsaufwand des substituierten Rohstoffes, z.B. Hackschnitzel aus Altholz substituieren die Herstellung Hackschnitzel aus Frischmaterial (Für die Herstellung der Hackschnitzel muss der Aufwand entsprechend dem vorliegenden Marktmix verwendet werden, denn wenn am Markt Hackschnitzel nur zu 50% aus Altholz bestehen, wird im Werk nur 50% Frischholz ersetzt.). Für gewonnene Wärmeenergie sollte die alternative Bereitstellung aus Gas, für Stromgewinne der nationale Energiemix herangezogen werden. Bei definierter Verbrennungsanlage (z.B. Rücknahme und Energiegewinnung im eigenen Unternehmen) ist die Zugrundelegung des betrieblichen Energieträger-Mixes möglich, wenn der Mix über mehrere Jahre nachgewiesen werden kann.

#### <span id="page-21-2"></span>**Tabelle 16: Beschreibung des Szenarios "Wiederverwendungs-, Rückgewinnungs- und Recyclingpotenzial (Modul D)"**

#### (Ersetzte Primärprodukte bzw. -technologien sind in einer Fußzeile gesondert (inklusive technischer Angaben) dazu zu definieren).

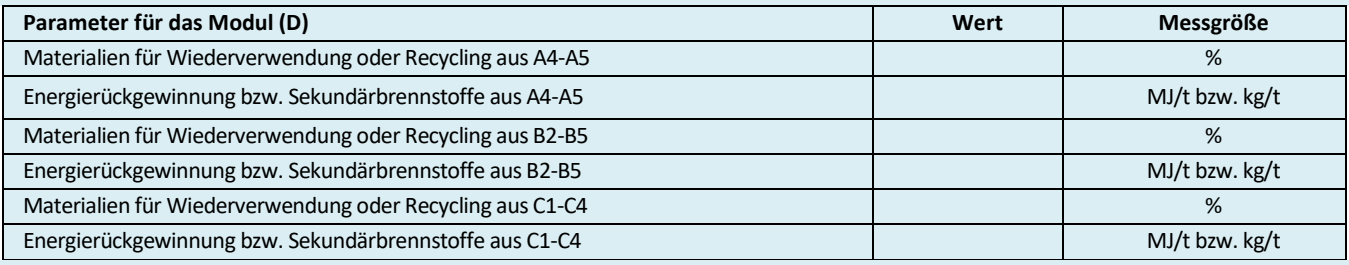

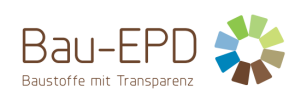

### <span id="page-22-0"></span>**5 LCA: Ergebnisse**

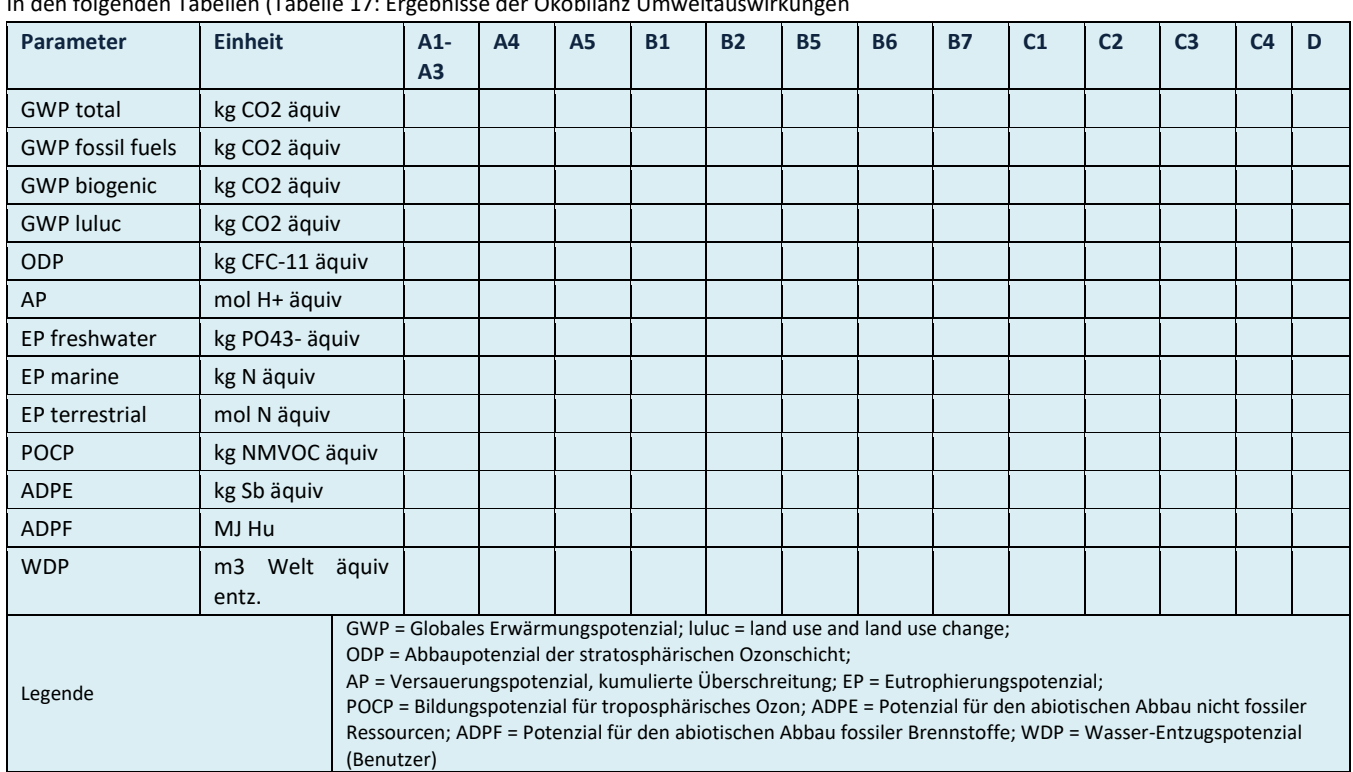

In den folgenden Tabellen [\(Tabelle 17: Ergebnisse der Ökobilanz Umweltauswirkungen](#page-26-0)

#### **[Tabelle 18: Zusätzliche Umweltindikatoren](#page-26-0)**

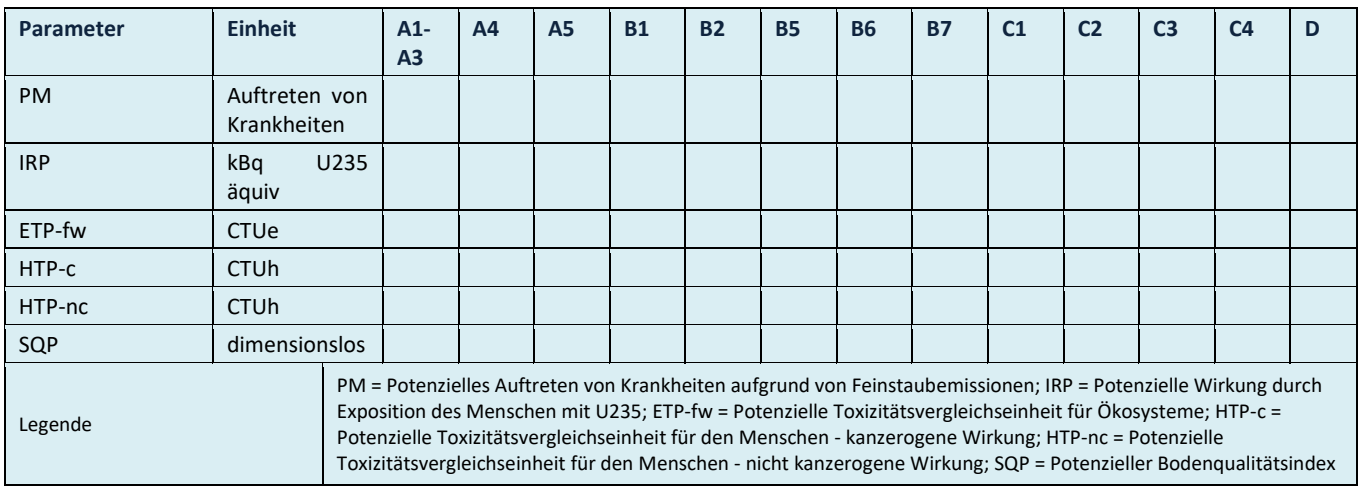

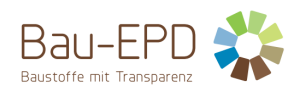

### [Tabelle 19: Ergebnisse der Ökobilanz Ressourceneinsatz](#page-26-0)

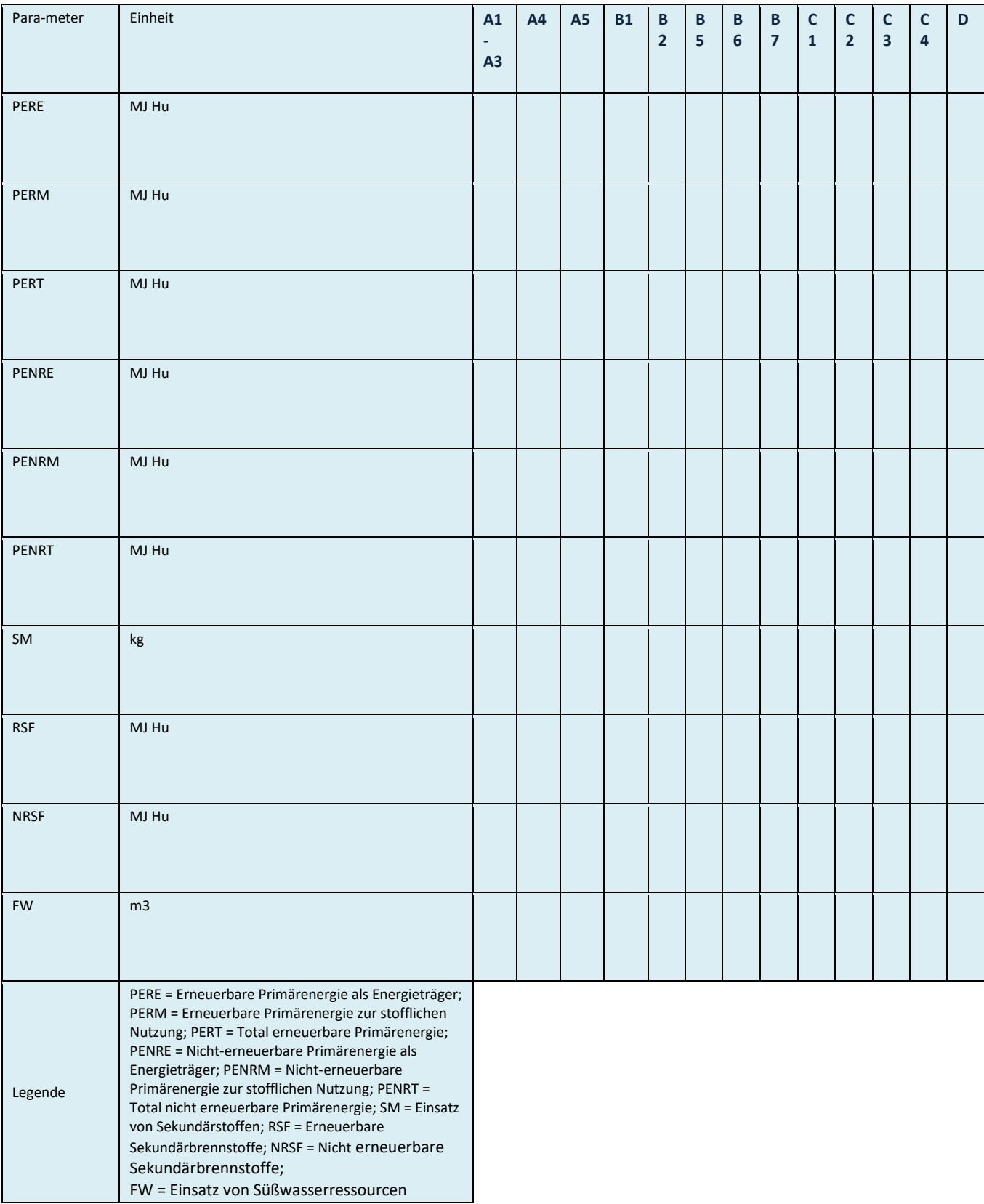

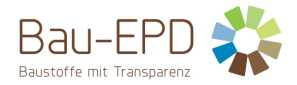

Tabelle 20 [enthält Einschränkungshinweise, die entsprechend der folgenden Klassifizierung im Projektbericht und in der EPD hinsichtlich](#page-26-0)  der Deklaration maßgebender Kern- [und zusätzlicher Umweltwirkungsindikatoren deklariert werden müssen.](#page-26-0)

#### **[Tabelle 20: Klassifizierung von Einschränkungshinweisen zur Deklaration von Kern-](#page-26-0) und zusätzlichen Umweltindikatoren**

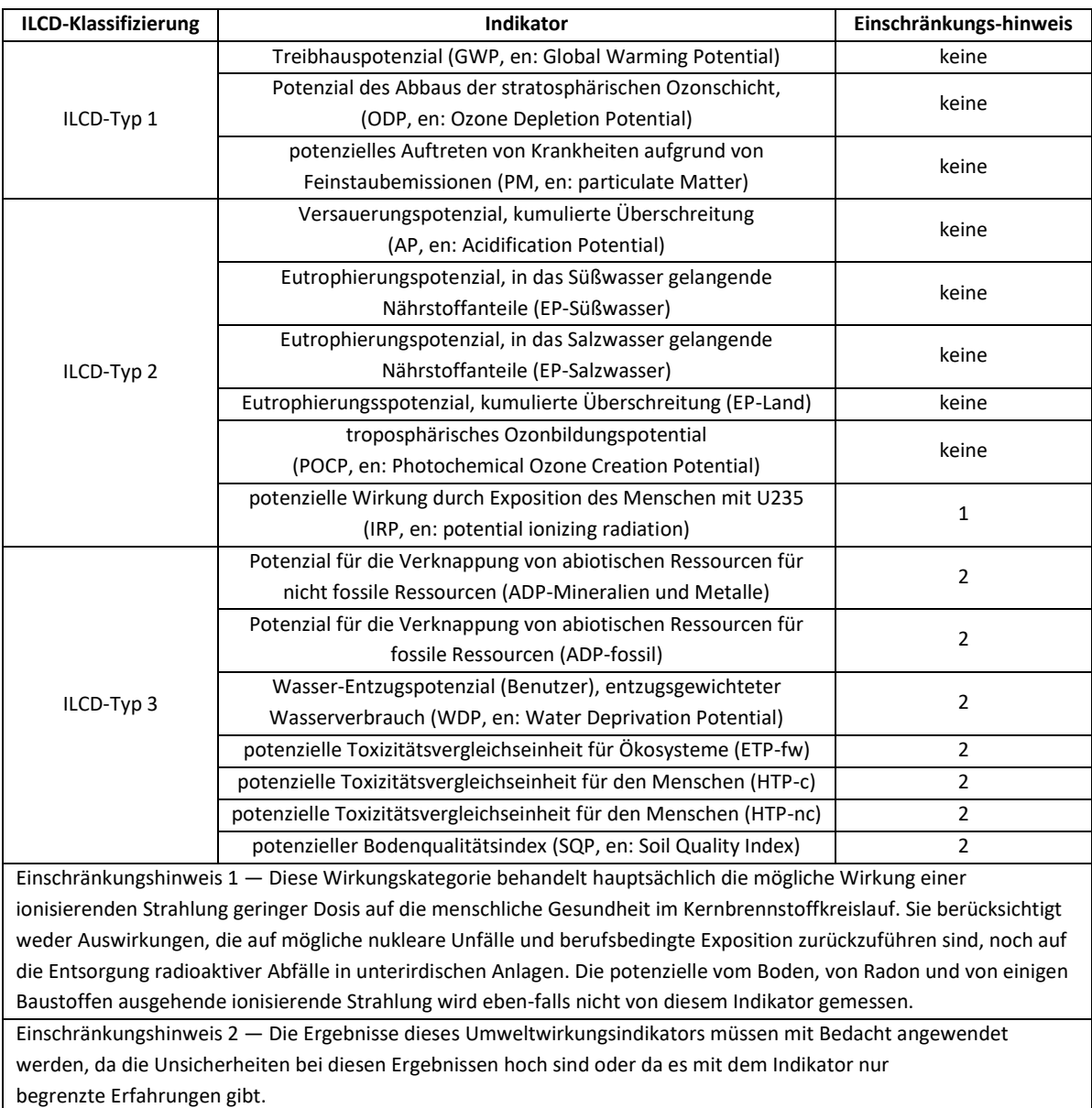

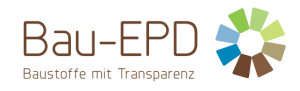

#### **[Tabelle 21: Ergebnisse der Ökobilanz Ressourceneinsatz](#page-26-0)**

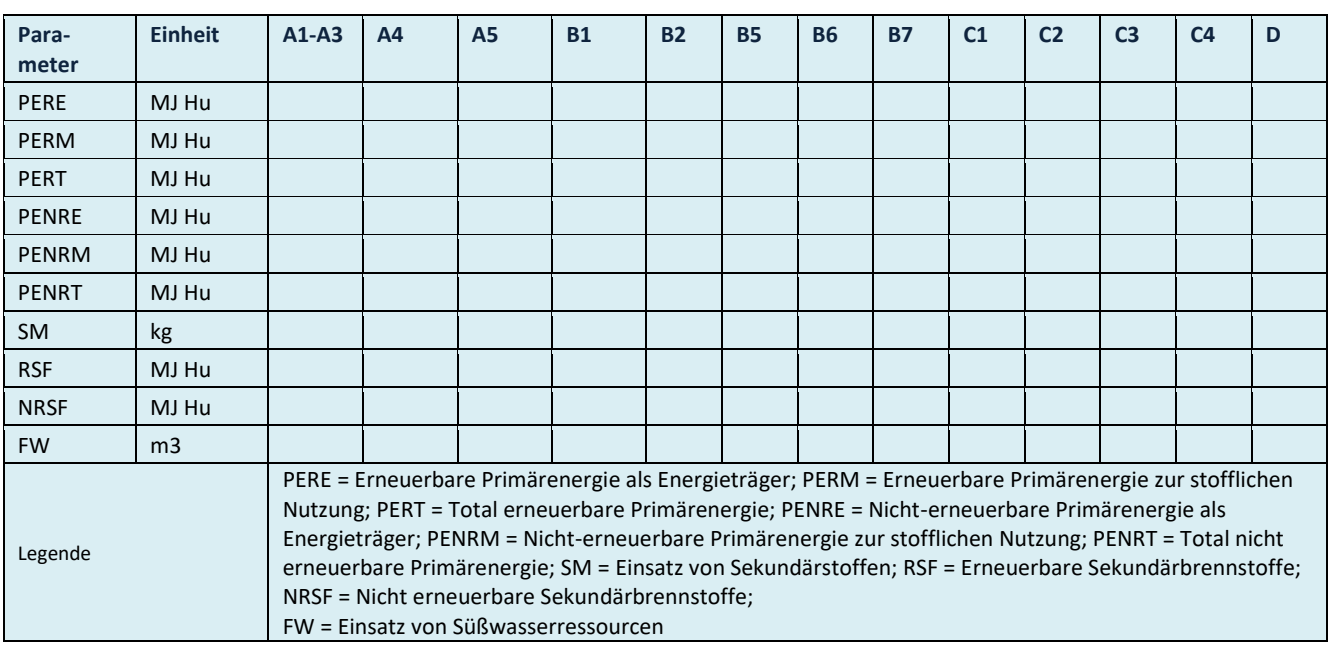

#### **[Tabelle 22: Ergebnisse der Ökobilanz Output-Flüsse und Abfallkategorien](#page-26-0)**

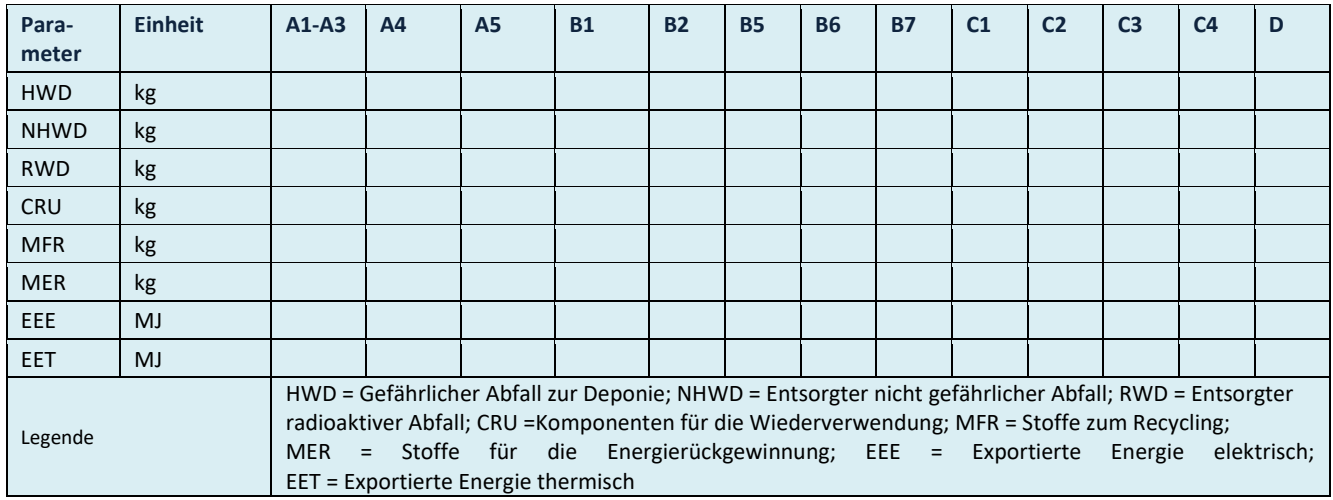

#### **[Tabelle 23: Informationen zur Beschreibung des biogenen Kohlenstoffgehalts am Werkstor](#page-26-0)**

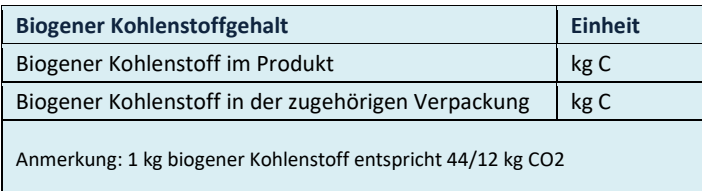

Wenn die Masse [der Stoffe, die biogenen Kohlenstoff enthalten im Produkt weniger als 5 % der Masse des Produktes ausmacht, darf die](#page-26-0)  [Deklaration des biogenen Kohlenstoffgehalts weggelassen werden.](#page-26-0)

Wenn die Masse der Stoffe, die [biogenen Kohlenstoff enthalten in der Verpackung weniger als 5 % der Gesamtmasse der Verpackung](#page-26-0)  [ausmacht, darf die Deklaration des biogenen Kohlenstoffgehaltes der Verpackung weggelassen werden.](#page-26-0)

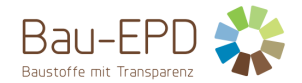

bis **Fehler! Verweisquelle konnte nicht gefunden werden.**) sind nur für die deklarierten Module Spalten vorzusehen. Die Zahlenwerte sind mit 3 gültigen Stellen anzugeben, dabei kann die Exponentialschreibweise verwendet werden (Beispiel: 2.53E-4 für 0.000253). Für einen bestimmten Wirkungsindikator sollte immer das gleiche Zahlenformat verwendet werden. Nach Möglichkeit sollten neben den Abkürzungen die Bezeichnungen der Umweltindikatoren vollständig ausgeschrieben werden, um eine möglichst gute Lesbarkeit sicherzustellen. Bei Platzmangel infolge zu vieler Modulspalten werden die definierten Abkürzungen akzeptiert.

#### <span id="page-26-0"></span>**Tabelle 17: Ergebnisse der Ökobilanz Umweltauswirkungen**

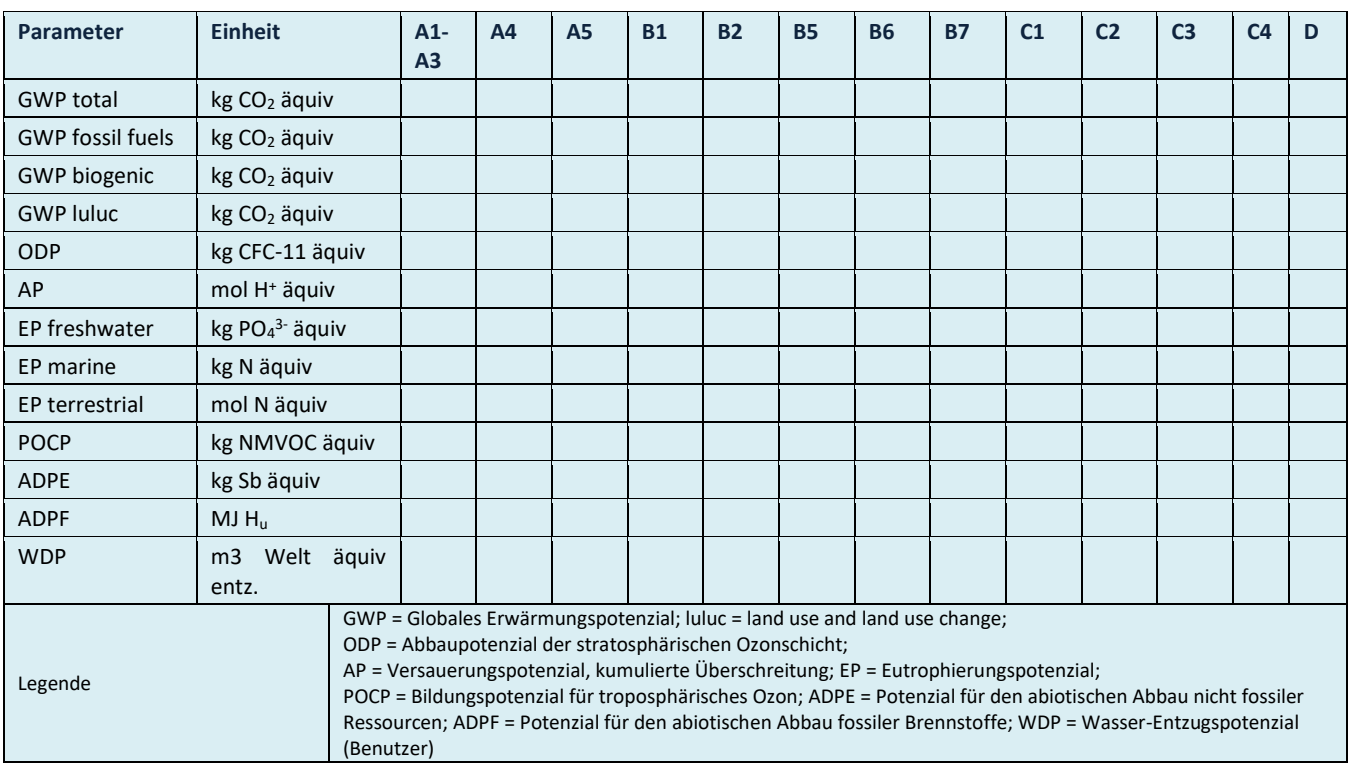

#### <span id="page-26-1"></span>**Tabelle 18: Zusätzliche Umweltindikatoren**

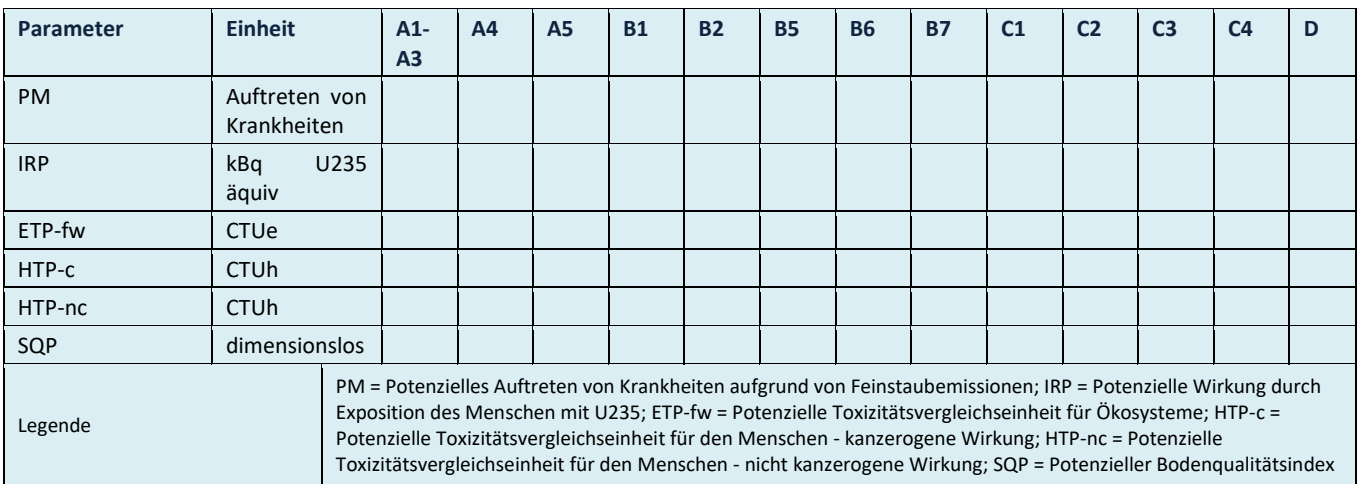

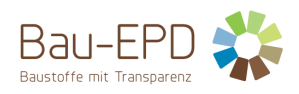

### <span id="page-27-0"></span>**Tabelle 19: Ergebnisse der Ökobilanz Ressourceneinsatz**

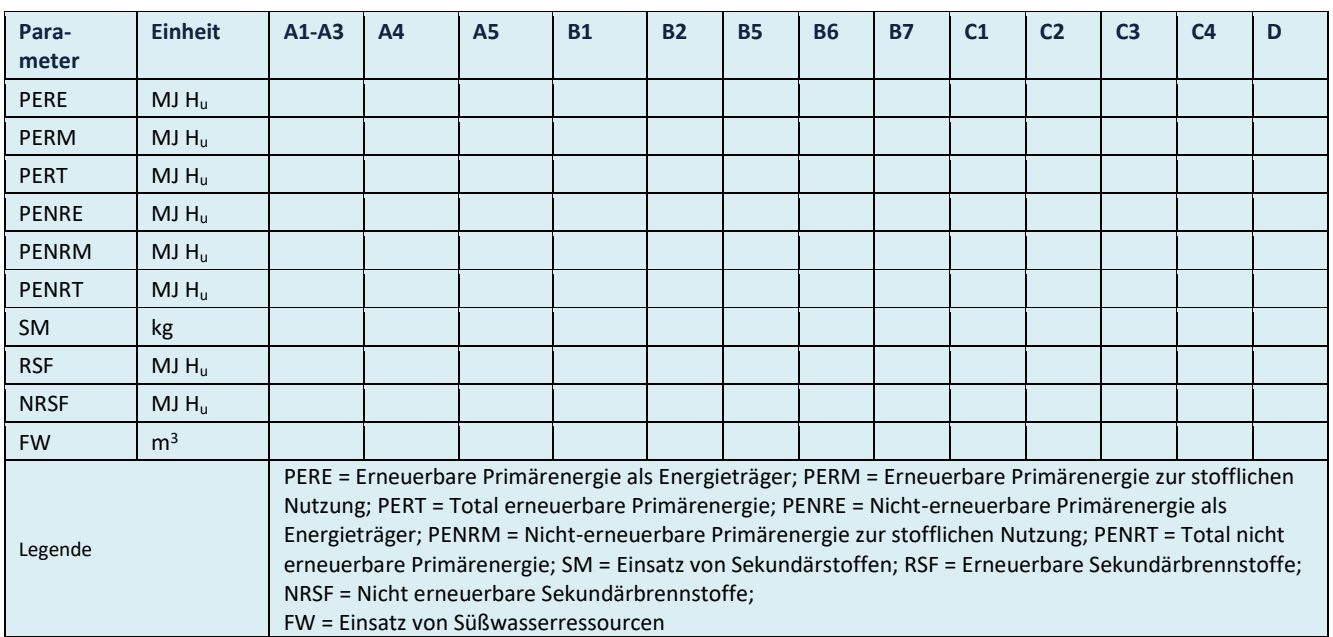

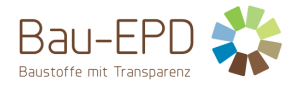

[Tabelle 20](#page-28-0) enthält Einschränkungshinweise, die entsprechend der folgenden Klassifizierung im Projektbericht und in der EPD hinsichtlich der Deklaration maßgebender Kern- und zusätzlicher Umweltwirkungsindikatoren deklariert werden müssen.

#### <span id="page-28-0"></span>**Tabelle 20: Klassifizierung von Einschränkungshinweisen zur Deklaration von Kern- und zusätzlichen Umweltindikatoren**

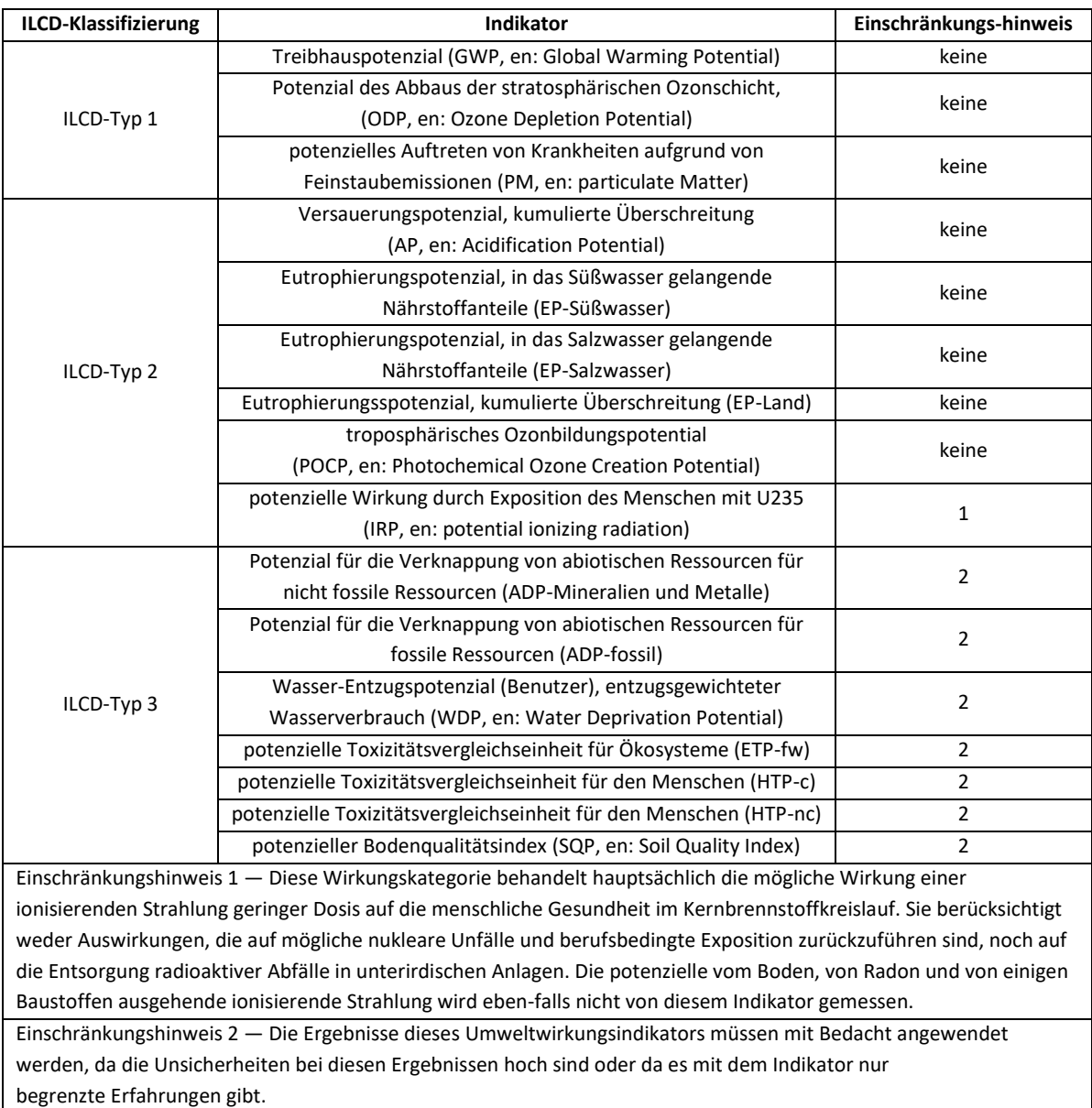

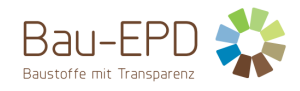

#### <span id="page-29-0"></span>**Tabelle 21: Ergebnisse der Ökobilanz Ressourceneinsatz**

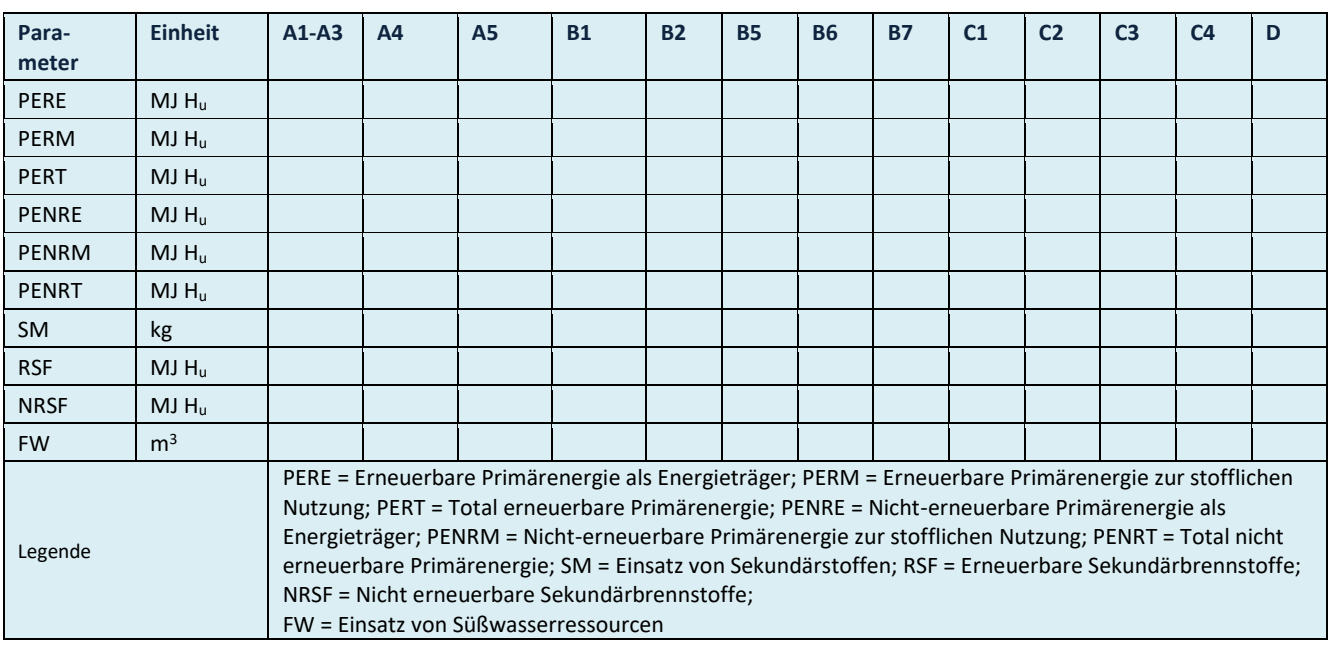

#### <span id="page-29-1"></span>**Tabelle 22: Ergebnisse der Ökobilanz Output-Flüsse und Abfallkategorien**

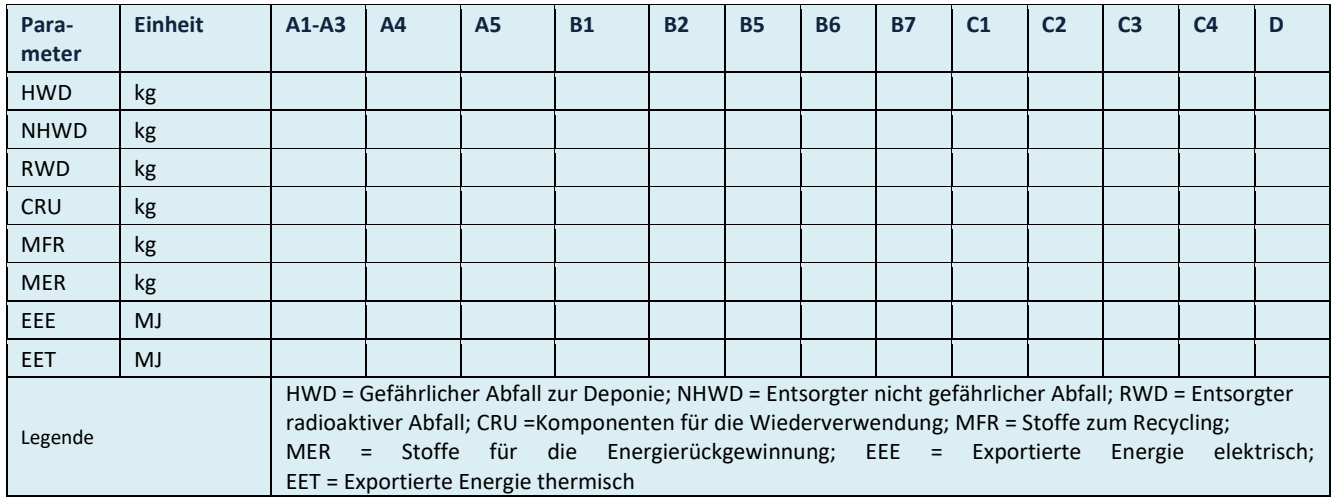

#### <span id="page-29-2"></span>**Tabelle 23: Informationen zur Beschreibung des biogenen Kohlenstoffgehalts am Werkstor**

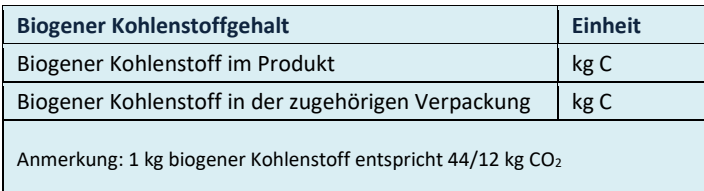

Wenn die Masse der Stoffe, die biogenen Kohlenstoff enthalten im Produkt weniger als 5 % der Masse des Produktes ausmacht, darf die Deklaration des biogenen Kohlenstoffgehalts weggelassen werden.

Wenn die Masse der Stoffe, die biogenen Kohlenstoff enthalten in der Verpackung weniger als 5 % der Gesamtmasse der Verpackung ausmacht, darf die Deklaration des biogenen Kohlenstoffgehaltes der Verpackung weggelassen werden.

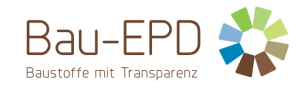

#### <span id="page-30-0"></span>**6 LCA: Interpretation**

Für das Verständnis der Ökobilanz müssen sowohl die aggregierten Indikatoren der Sachbilanz wie auch der Wirkungsabschätzung (LCIA) aus Kap. 5 in einer Dominanzanalyse interpretiert werden.

Die Interpretation muss auch eine Beschreibung der Spanne bzw. Varianz der LCIA-Resultate beinhalten, wenn die EPD für mehrere Produkte gültig ist.

Es wird empfohlen, die Interpretation der Ergebnisse im Projektbericht mit Graphiken zu illustrieren (z.B. die Dominanzanalyse bezüglich der Verteilung der Umwelteinflüsse über die Module, etc.). In der EPD sollen Graphiken nur auf ausdrücklichen Wunsch der Deklarationsinhaber eingefügt werden (hoher Aufwand im Zuge von Übersetzungsleistungen in andere Sprachen ist damit verbunden).

Bei der Deklaration von Durchschnittsprodukten ist die Bandbreite der möglichen Ergebnisse für die Einzelprodukte für die wesentlichen Wirkungskategorien, die für die eingesetzten Materialien relevant sind, anzugeben.

Bezüglich Modul D ist in der Interpretation in der EPD darauf hinzuweisen, dass die Gutschriften und Lasten außerhalb der Produktsystemgrenzen liegen. Graphiken zur Ergebnis-Interpretation des Lebenszyklus sind derart zu gestalten, dass Module A1-C4 in einer Graphik und Modul D in getrennten Graphiken dargestellt sind. Alternativ können die Ergebnisse auch ohne Graphiken interpretiert werden, es wird empfohlen, Graphiken nur im Projektbericht einzufügen, siehe oben.

#### **Bei Neuausstellung einer EPD:**

**Verpflichtend sind im Projektbericht in der Interpretation in eigenem Block anzuführen:** 

**Gründe für Abweichungen der Ergebnisse einzelner Indikatoren um mehr als 15% im Vergleich zum vorherigen Ergebnis. Dies dient als Information für Verifizierer und um die Rechtssicherheit zu erhöhen. Anwender können somit auch entsprechend informiert werden. Aussagen, die veröffentlicht werden können (gleiche Rahmenbedingungen, anderer Strommix) können auf Wunsch des Kunden auch im EPD-Dokument stehen.**

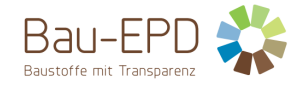

#### <span id="page-31-0"></span>**7 Literaturhinweise**

In der EPD bereits vollständig zitierte Normen und Normen zu den technischen Nachweisen bzw. technischen Eigenschaften müssen hier nicht aufgeführt werden. Darüberhinausgehende, in der EPD referenzierte Literatur ist jedoch vollständig zu zitieren.

Die Literatur ist in folgender Form darzustellen: Autor, V. und Autor, V. (Jahr). Artikeltitel. Untertitel. Ort: Verlag.

Autor, V. (Jahr). Artikeltitel. In: Nachname, V. und Nachname, V. (Hrsg.): Name der Zeitschrift. Bd. 2 *oder JahrgangsNr.,* 207-210.

Organisation (Jahr): Voller Name der Vorschrift oder Regel. Herausgabedatum. Ort: Gesetzgebendes Organ.

Immer zu zitieren sind (in der geltenden Fassung):

EN 16485: Rund- und Schnittholz – Umweltproduktdeklarationen – Produktkategorieregeln für Holz und Holzwerkstoffe im Bauwesen

EN 16449: Holz- und Holzprodukte - Berechnung der Speicherung atmosphärischen Kohlenstoff-Dioxids

EN ISO 14025: Umweltkennzeichnung und -deklarationen – Typ III Umweltdeklarationen – Grundsätze und Verfahren

EN ISO 14040: Umweltmanagement – Ökobilanz – Grundsätze und Rahmenbedingungen

EN ISO 14044: Umweltmanagement – Ökobilanz – Anforderungen und Anleitungen

EN 15804: Nachhaltigkeit von Bauwerken – Umweltdeklarationen für Produkte – Grundregeln für die Produktkategorie Bauprodukte

<span id="page-31-1"></span>Management-System Handbuch inkl. mitgeltende Unterlagen der Bau EPD GmbH

#### **8 Verzeichnisse und Glossar**

### <span id="page-31-2"></span>**8.1 Abbildungsverzeichnis**

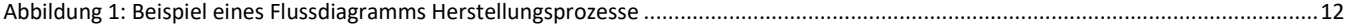

#### <span id="page-31-3"></span>**8.2 Tabellenverzeichnis**

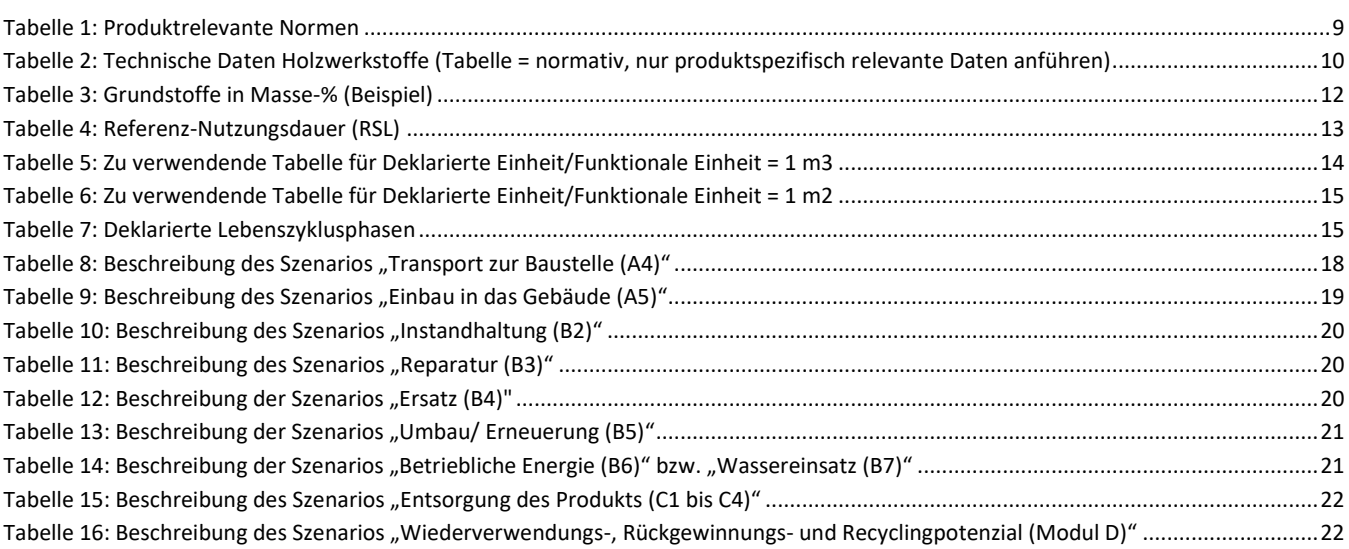

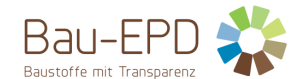

#### PKR Teil B – Holzwerkstoffe EN 15804+A2

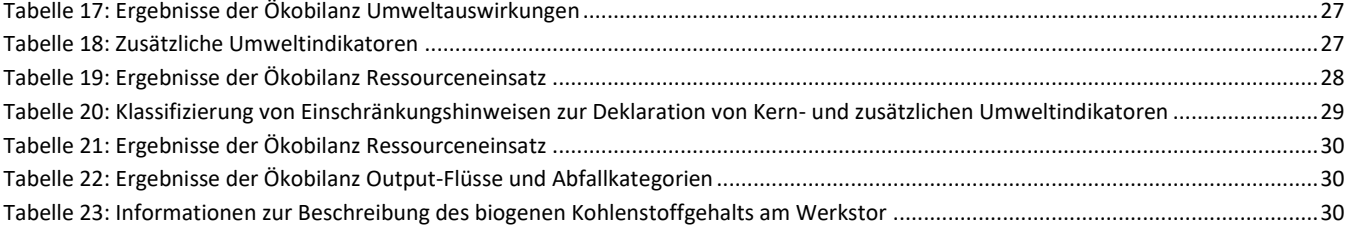

#### <span id="page-32-0"></span>**8.3 Abkürzungen**

#### **8.3.1 Abkürzungen gemäß ÖNORM EN 15804 – Im EPD Dokument nicht angewandte Abkürzungen sind zu streichen.**

- EPD Umweltproduktdeklaration (en: environmental product declaration)
- PKR Produktkategorieregeln, (en: product category rules)
- LCA Ökobilanz, (en: life cycle assessment)
- LCI Sachbilanz, (en: life cycle inventory analysis)
- LCIA Wirkungsabschätzung, (en: life cycle impact assessment)
- RSL Referenz-Nutzungsdauer, (en: reference service life)
- ESL Voraussichtliche Nutzungsdauer, (en: estimated service life)
- EPBD Richtlinie zur Energieeffizienz von Gebäuden, (en: Energy Performance of Buildings Directive)
- GWP Treibhauspotenzial (en: global warming potential)
- ODP Abbaupotenzial der stratosphärischen Ozonschicht (en: depletion potential of the stratospheric ozone layer)
- AP Versauerungspotenzial von Boden und Wasser (en: acidification potential of soil and water)
- EP Eutrophierungspotenzial (en: eutrophication potential)
- POCP Potenzial für die Bildung von troposphärischem Ozon (en: formation potential of tropospheric ozone)
- ADP Potenzial für die Verknappung von abiotischen Ressourcen (en: abiotic depletion potential)"

#### **8.3.2 Abkürzungen gemäß vorliegender PKR**

- CE-Kennz. **Franz. Communauté Européenne = "Europäische Gemeinschaft" oder Conformité Européenne, soviel wie** "Übereinstimmung mit EU-Richtlinien"
- REACH Registration, Evaluation, Authorisation and Restriction of Chemicals (de: Verordnung über die Registrierung, Bewertung, Zulassung und Beschränkung chemischer Stoffe

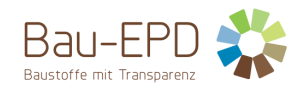

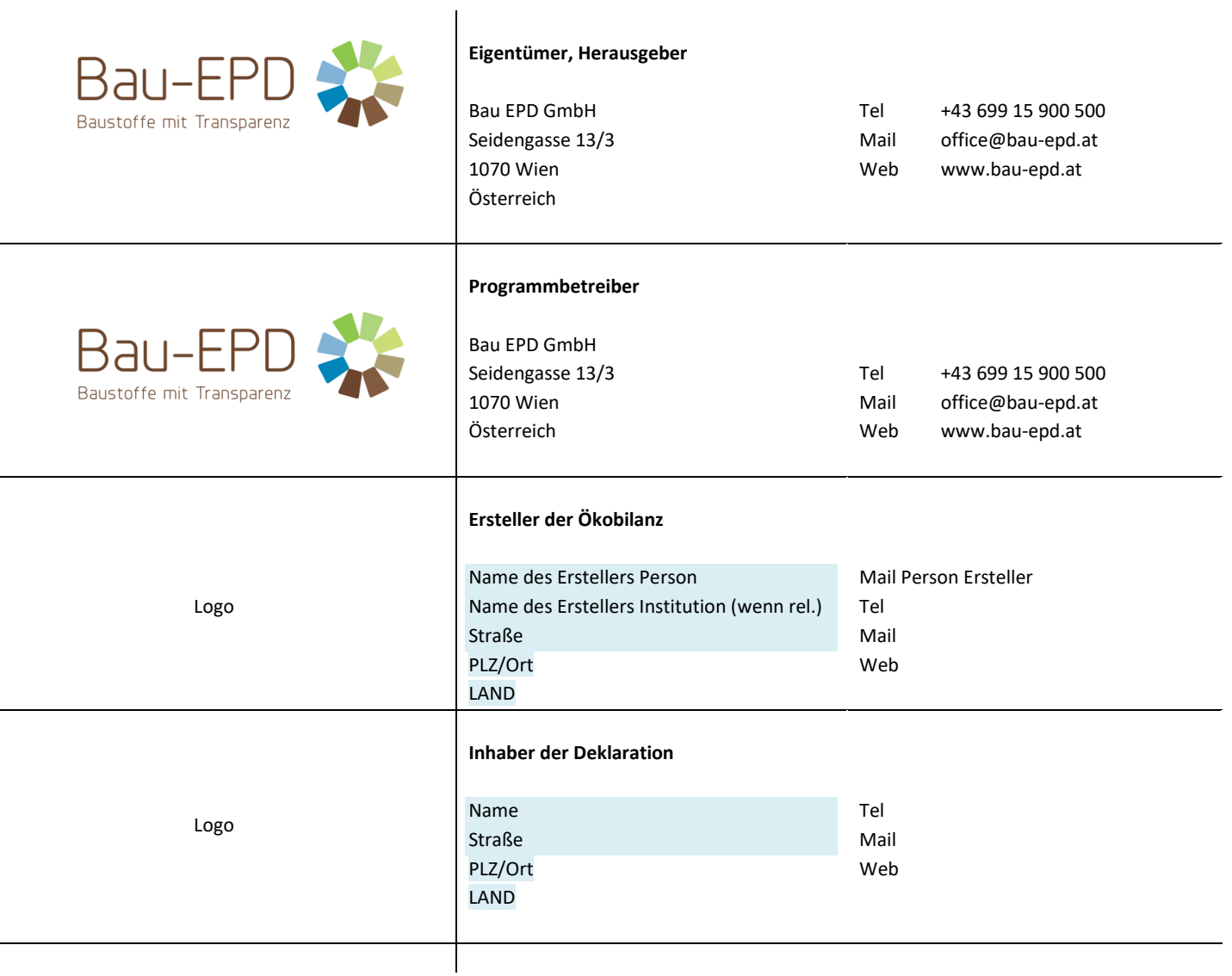